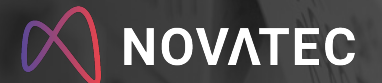

**DEVEL PER** 

### **Options Galore: From Source Code to Container Image**

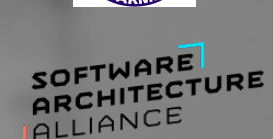

**Java Forum Stuttgart** 

Matthias Haeussler, Novatec @maeddes

1

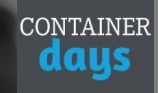

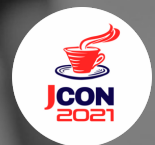

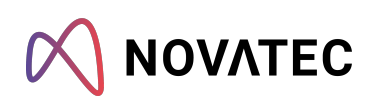

#### **Matthias Haeussler**

Chief Technologist

Mobil: +49 175 222 5949 E-Mail: matthias.haeussler@novatec-gmbh.de

Twitter: @maeddes

#### **Novatec Consulting GmbH**

Bertha-Benz-Platz 1 D-70771 Leinfelden-Echterdingen

T. +49 711 22040-700 info@novatec-gmbh.de www.novatec-gmbh.de

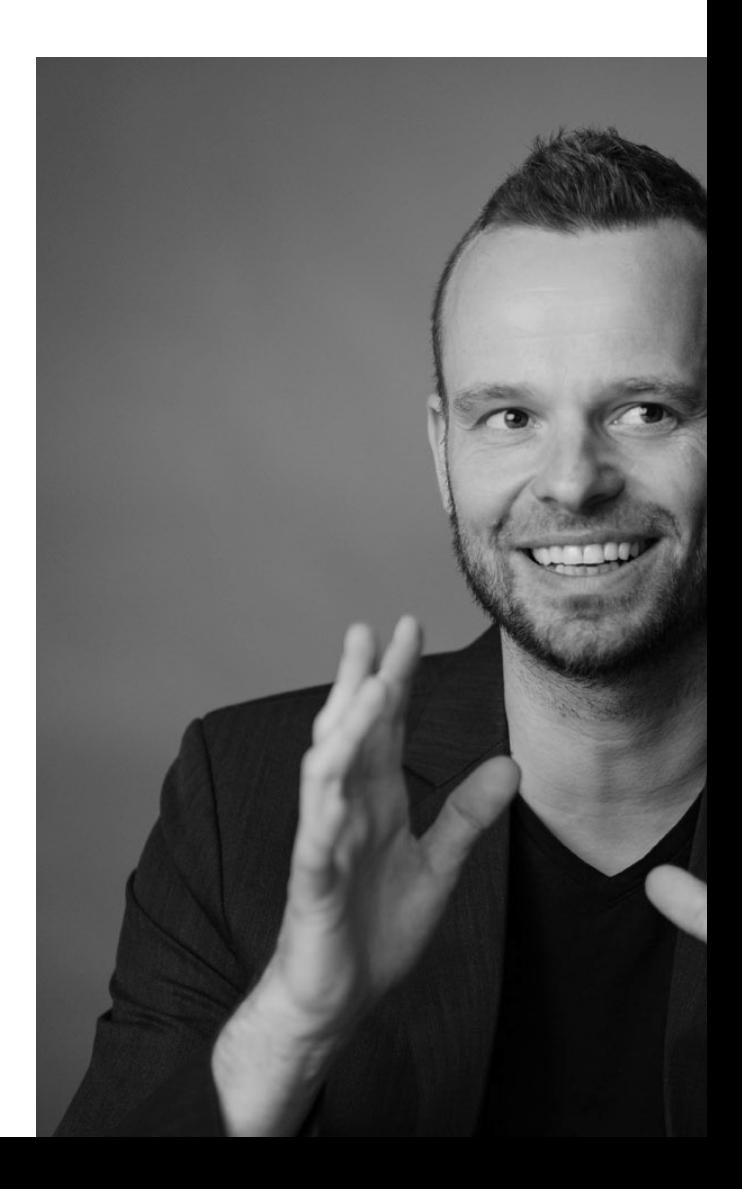

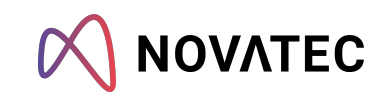

#### maeddes' experimental repo

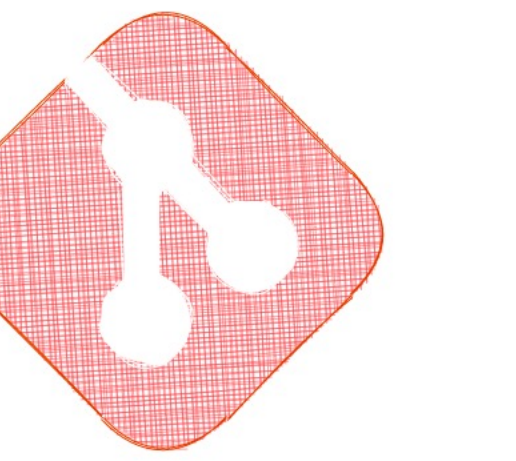

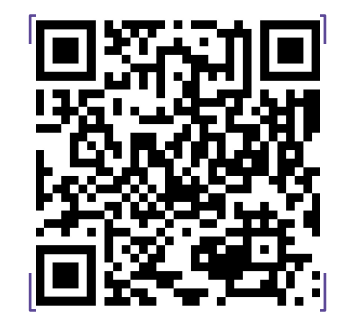

Scan the code for my contact details

### **Situation**

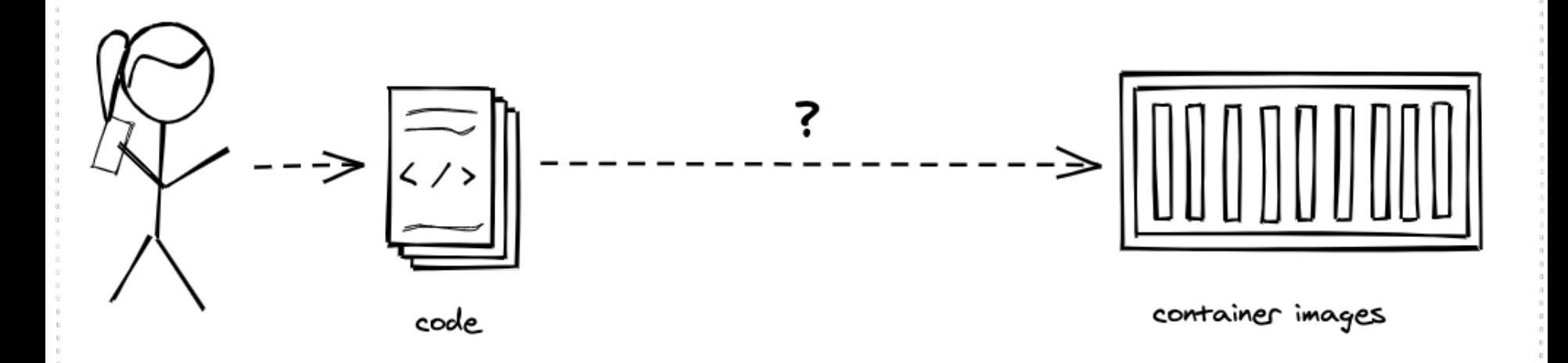

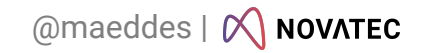

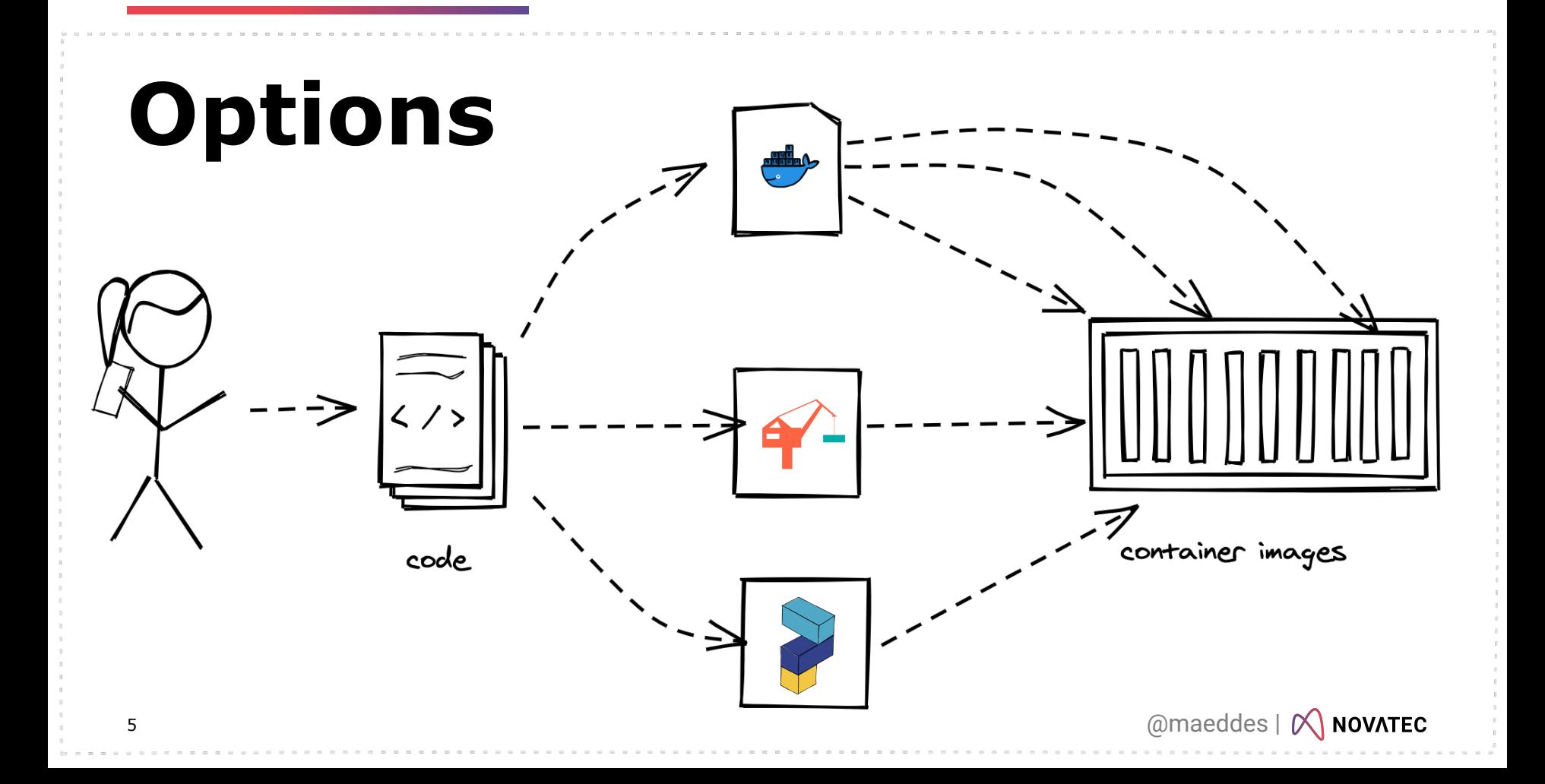

### A developer, Novatec

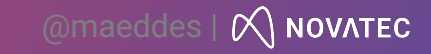

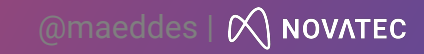

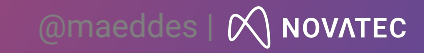

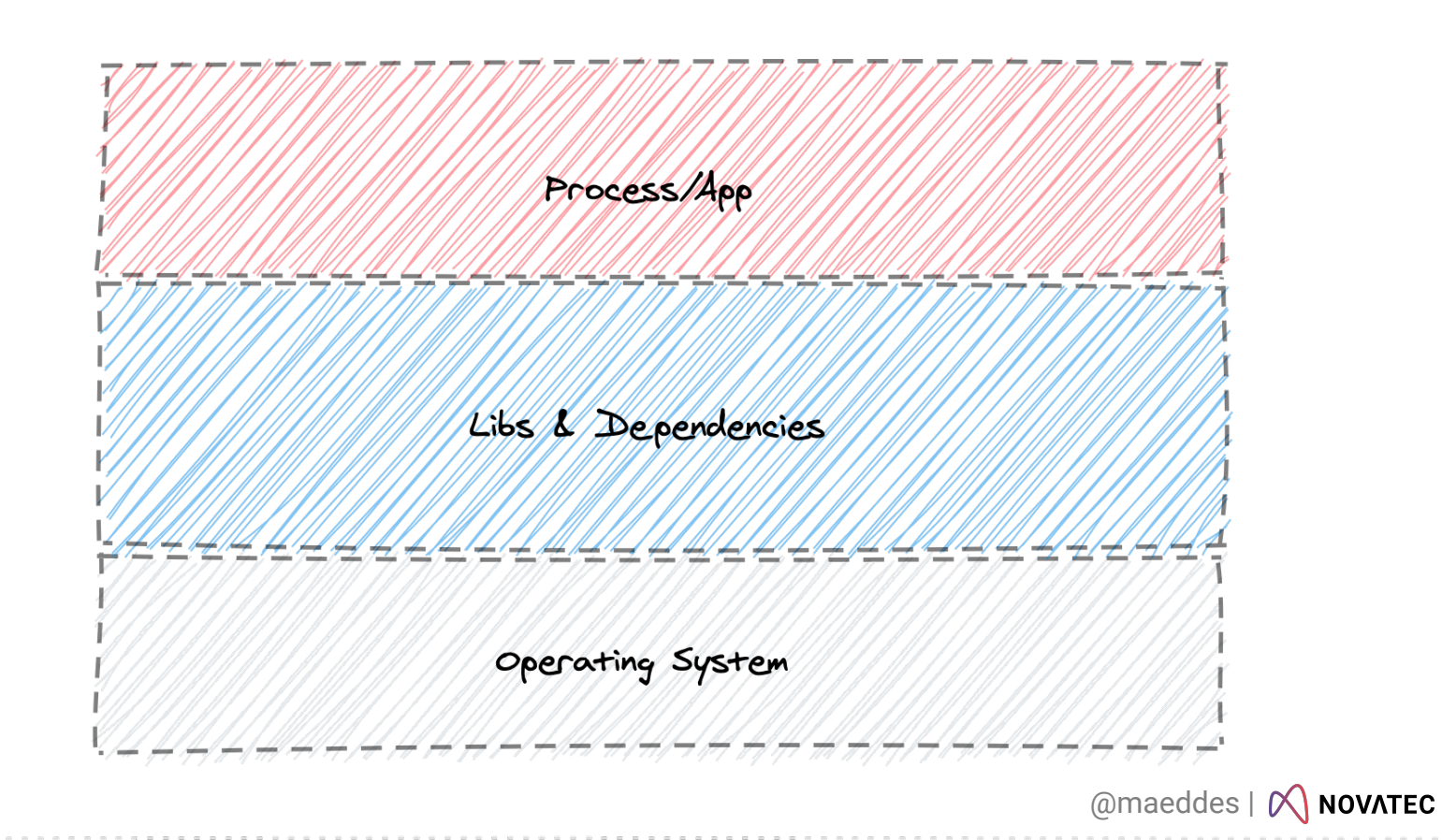

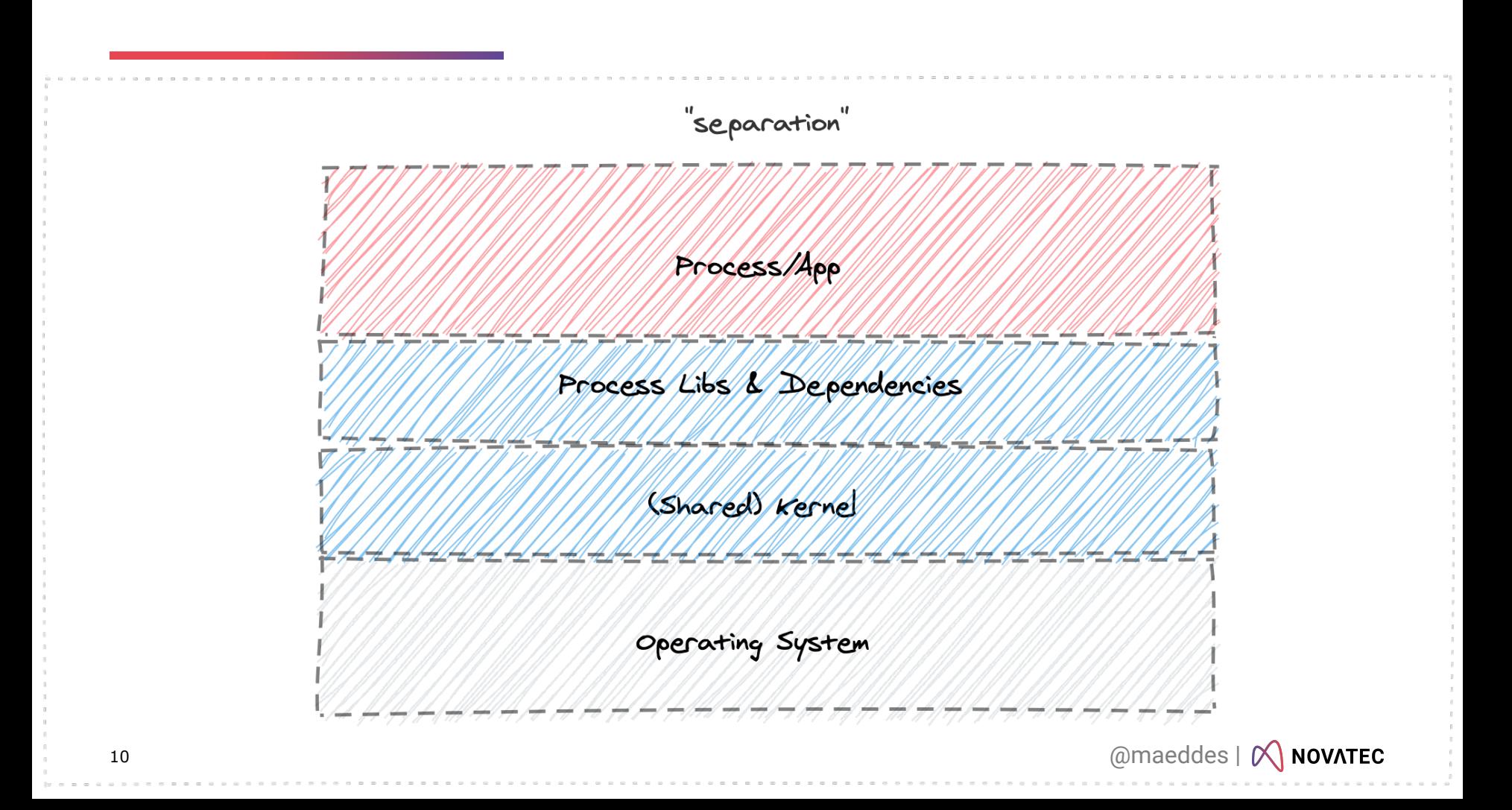

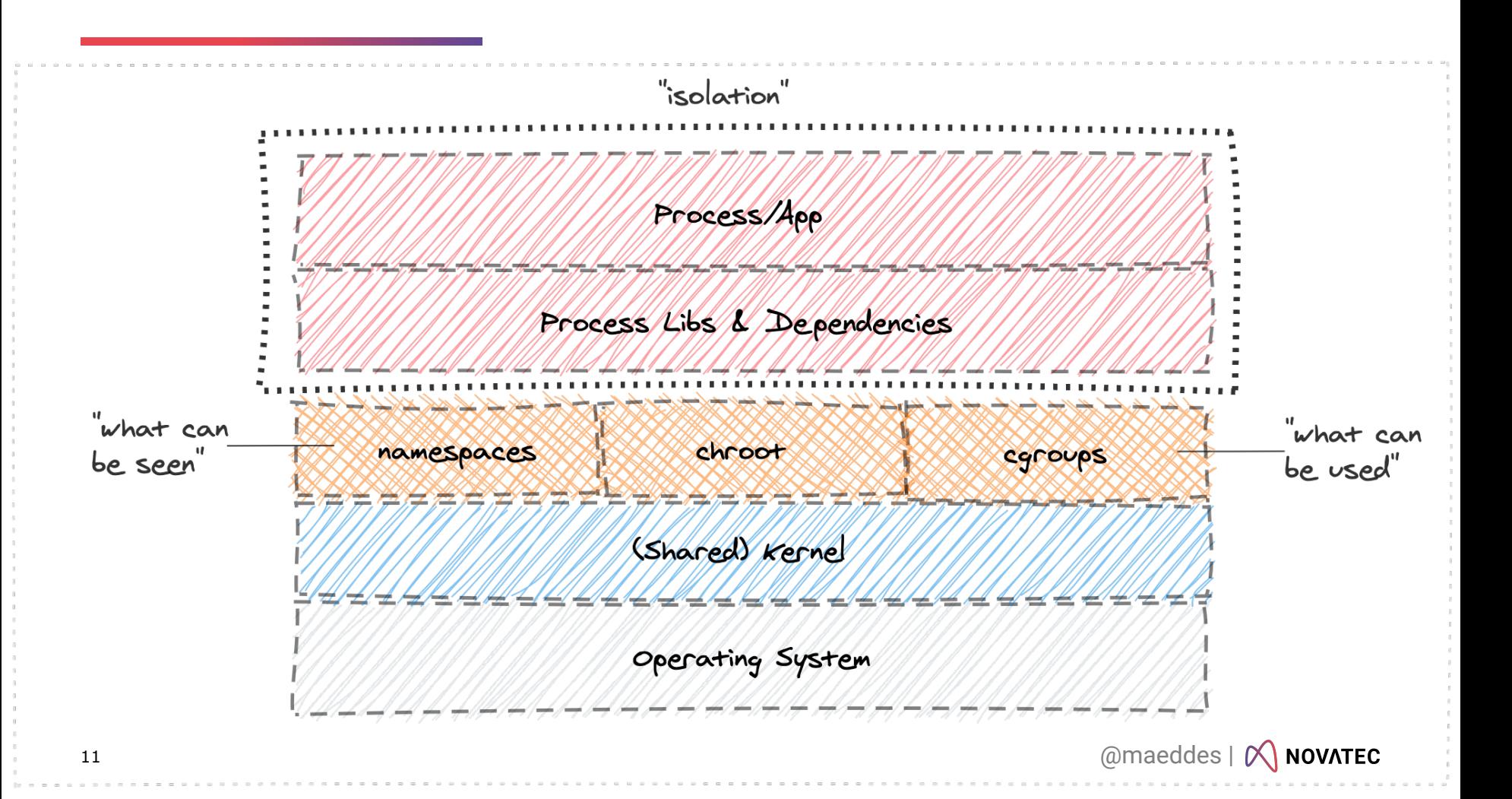

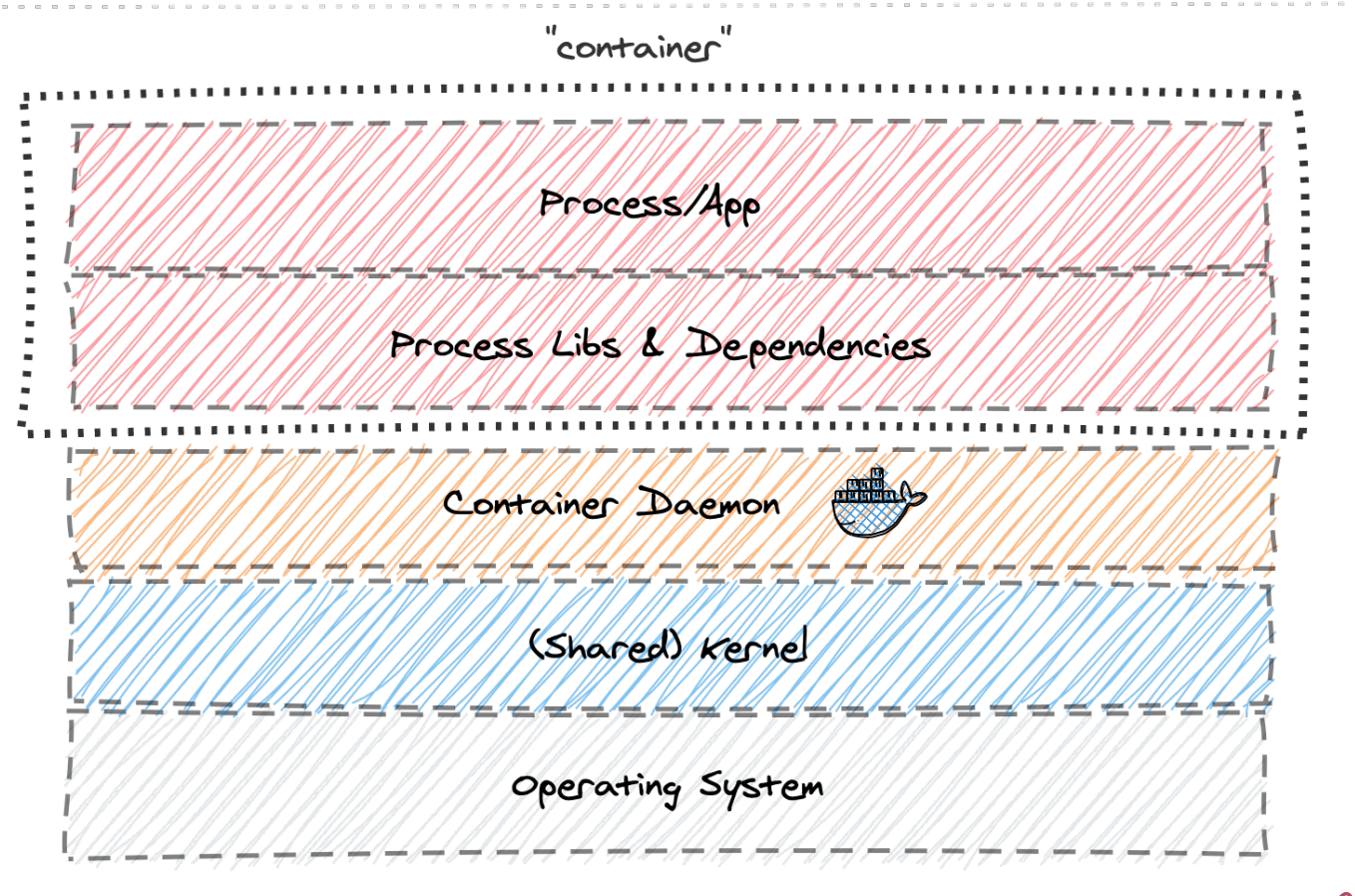

@maeddes | M NOVATEC

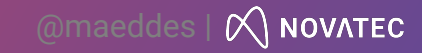

#### **Container Images as Templates**

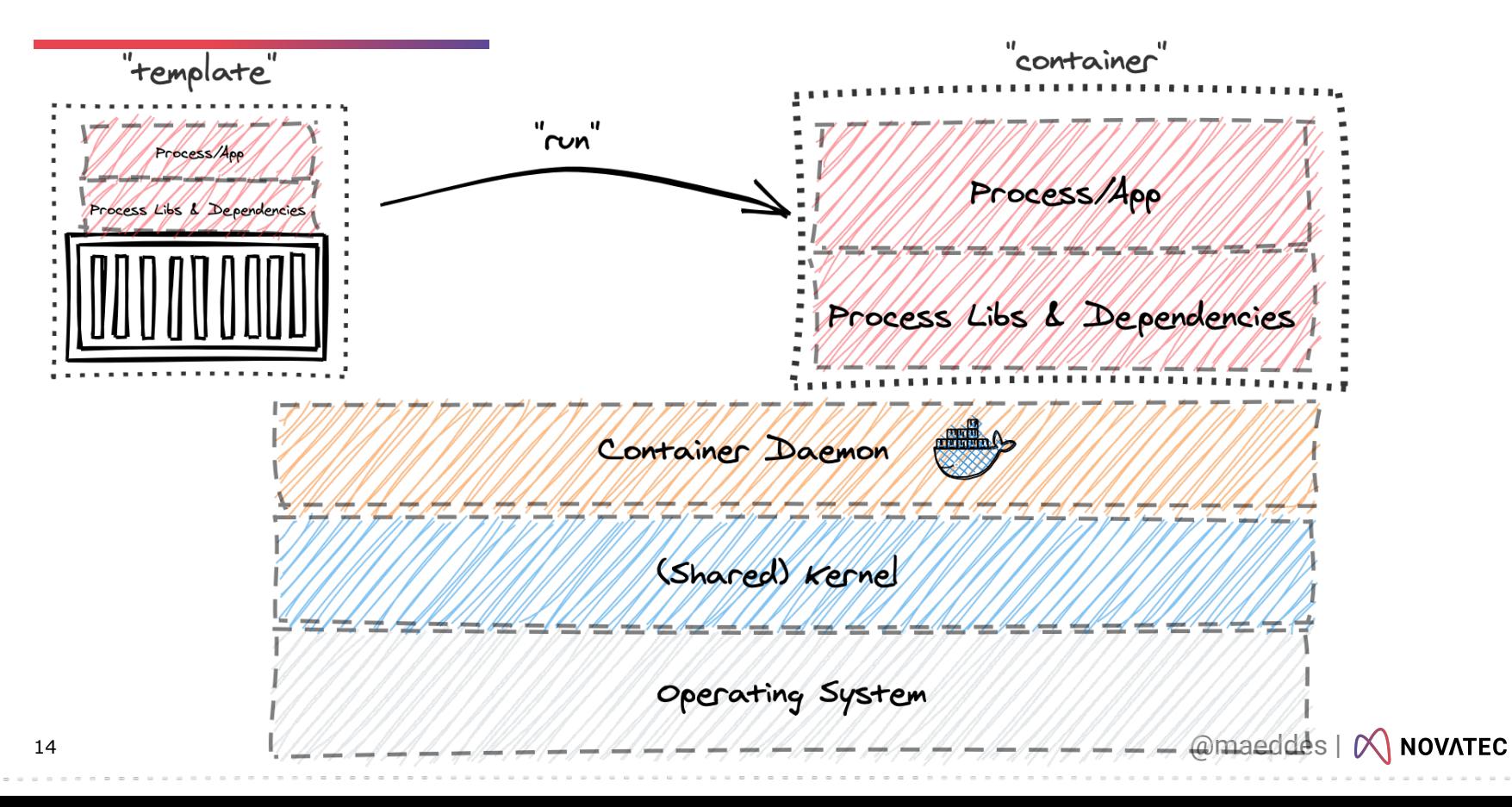

#### **Container, Images & Layers**

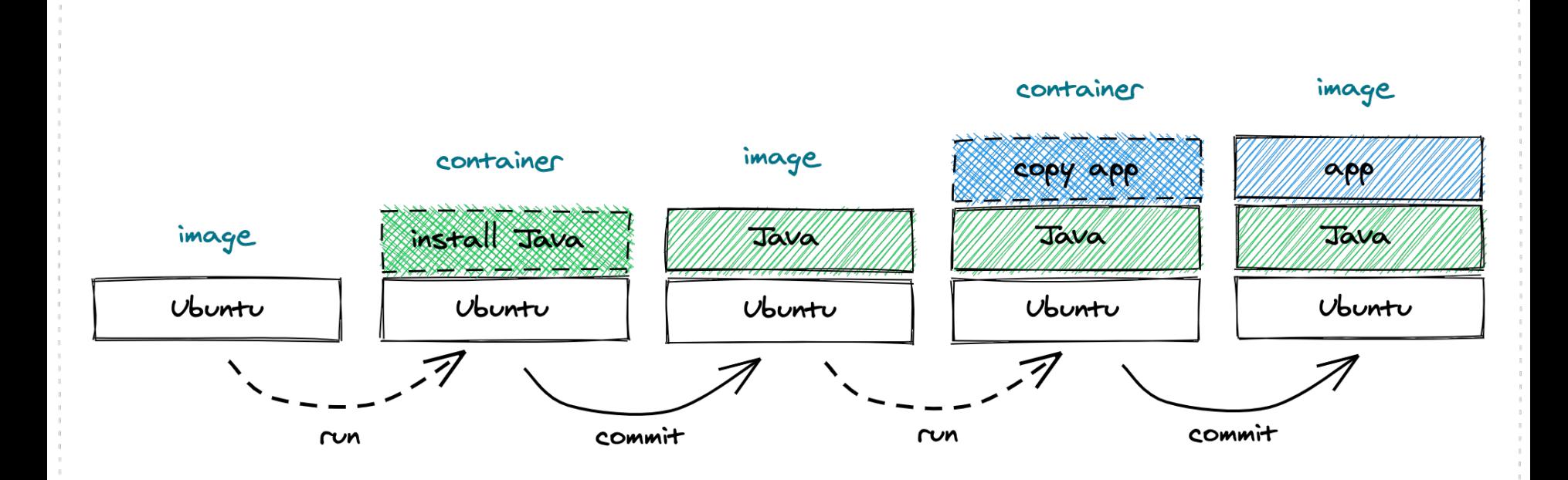

@maeddes | M NOVATEC

### **Docker History**

### $0.2.1$  (2013-05-01)

- 'docker commit -run' bundles a layer with default runtime options: command, p  $\bullet$
- Improve install process on Vagrant
- New Dockerfile operation: "maintainer"
- New Dockerfile operation: "expose"
- New Dockerfile operation: "cmd"
- Contrib script to build a Debian base layer
- 'docker -d -r': restart crashed containers at daemon startup ٠
- Runtime: improve test coverage

### **Dockerfile**

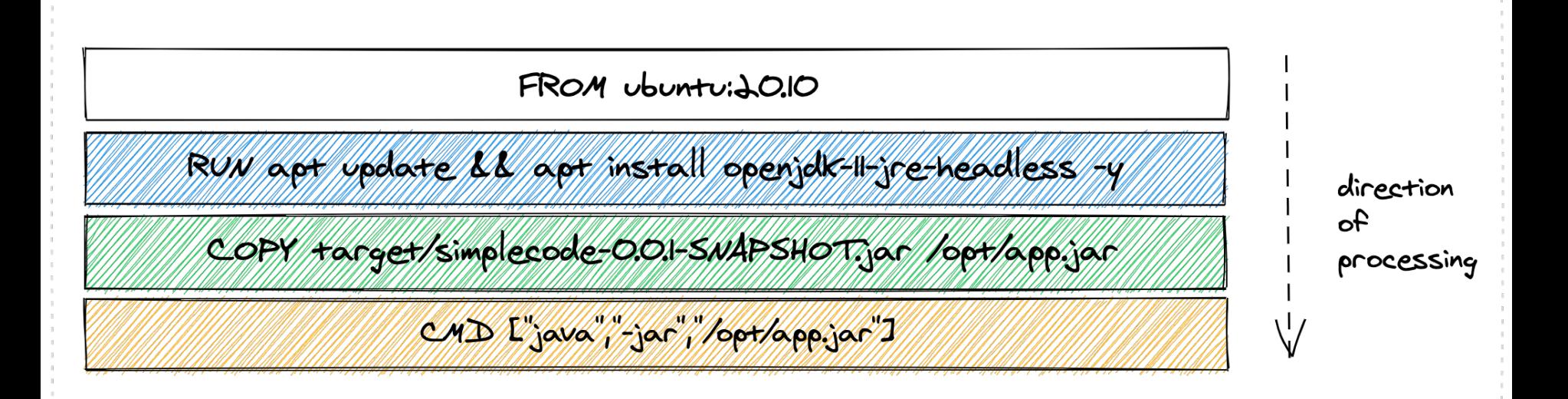

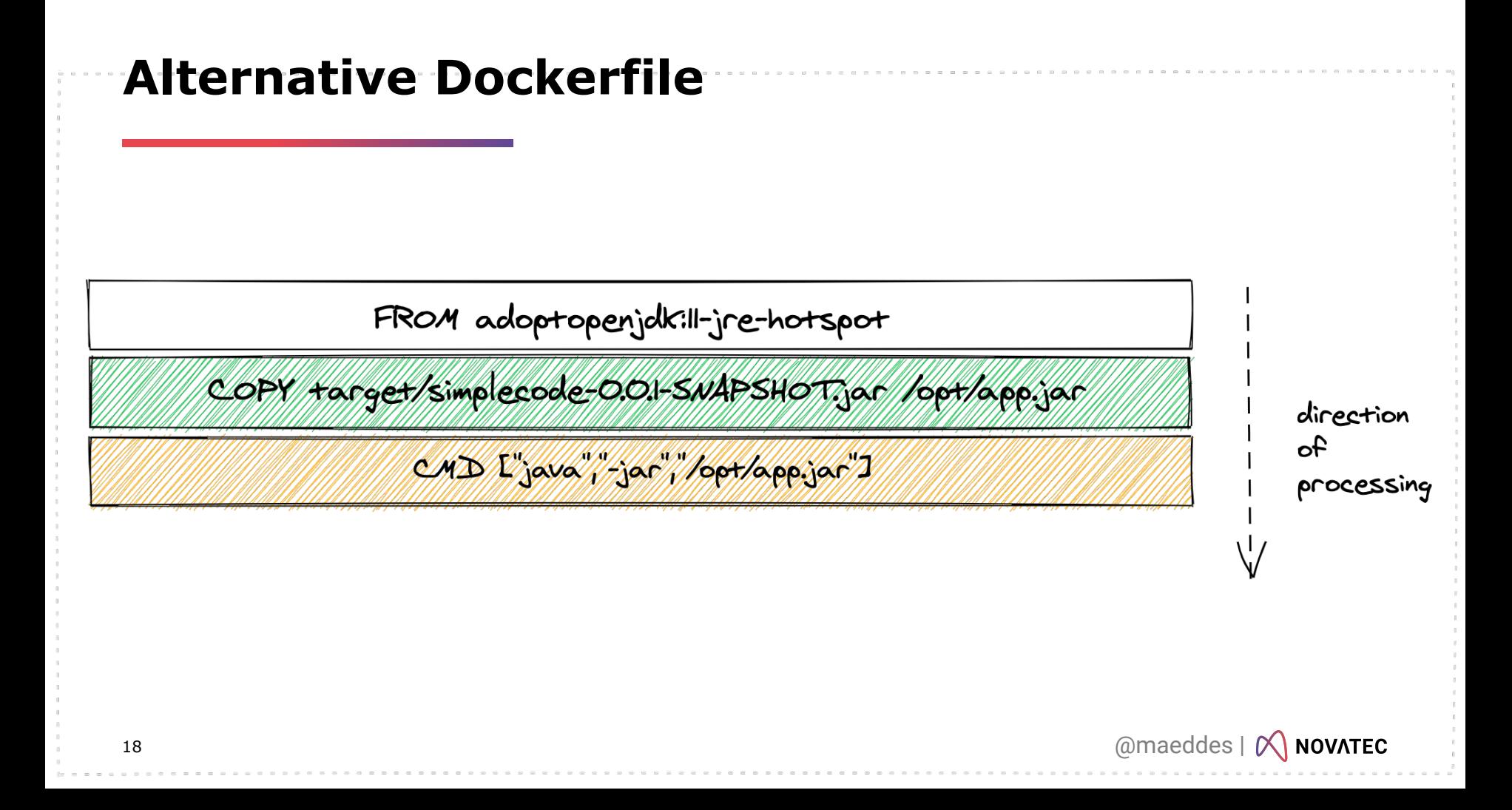

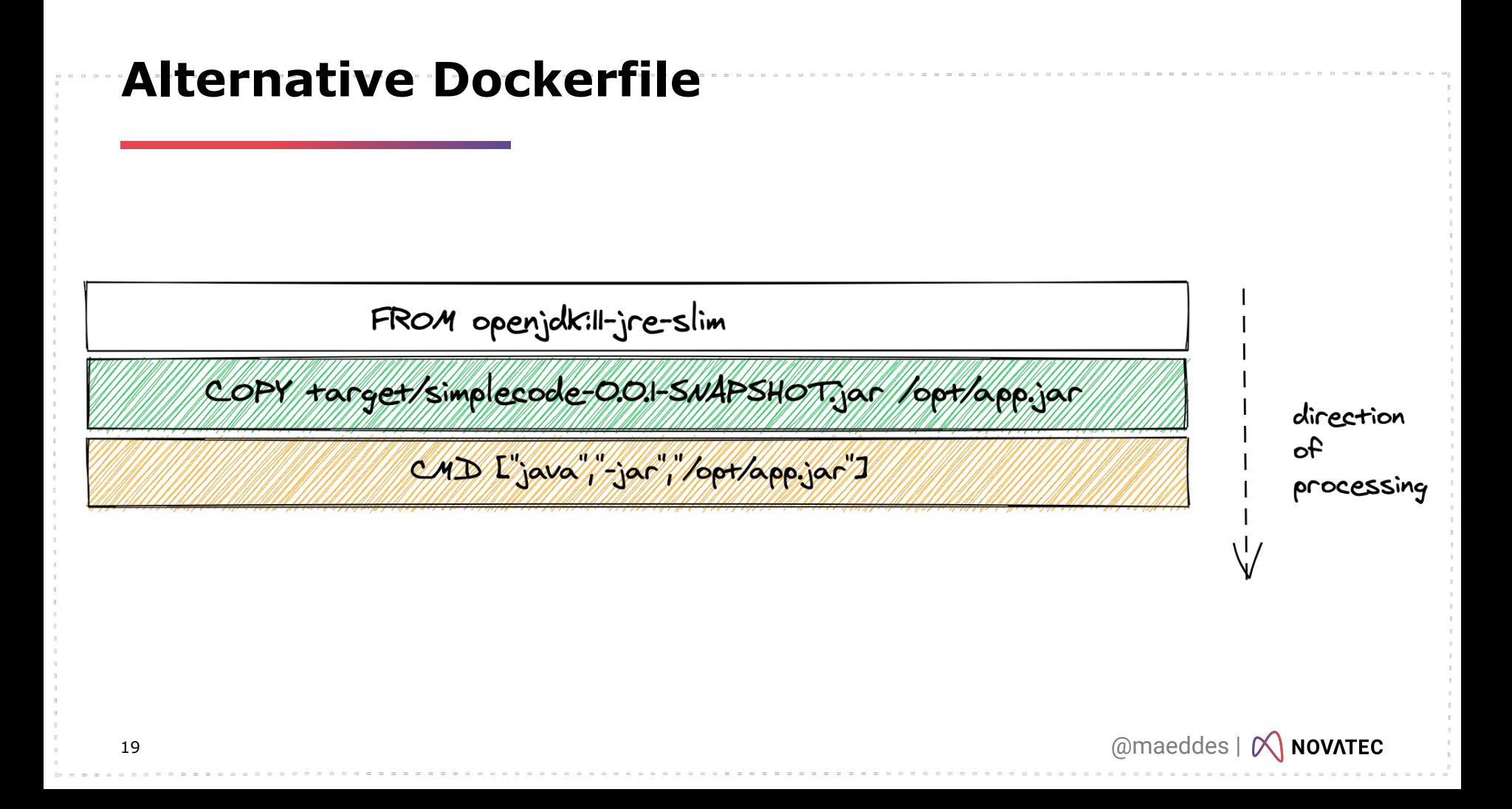

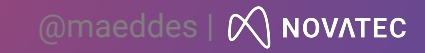

## **"How do you use the base container image?"**

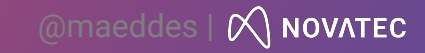

### Code, Build, Container, Deploy

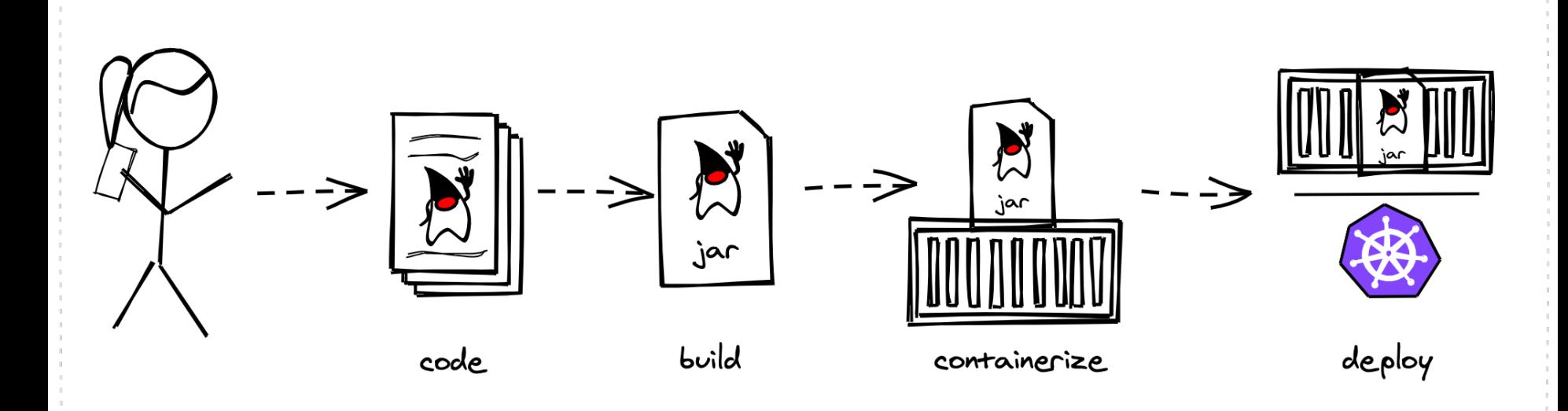

@maeddes | X NOVATEC

### Code, Build, Container, Deploy

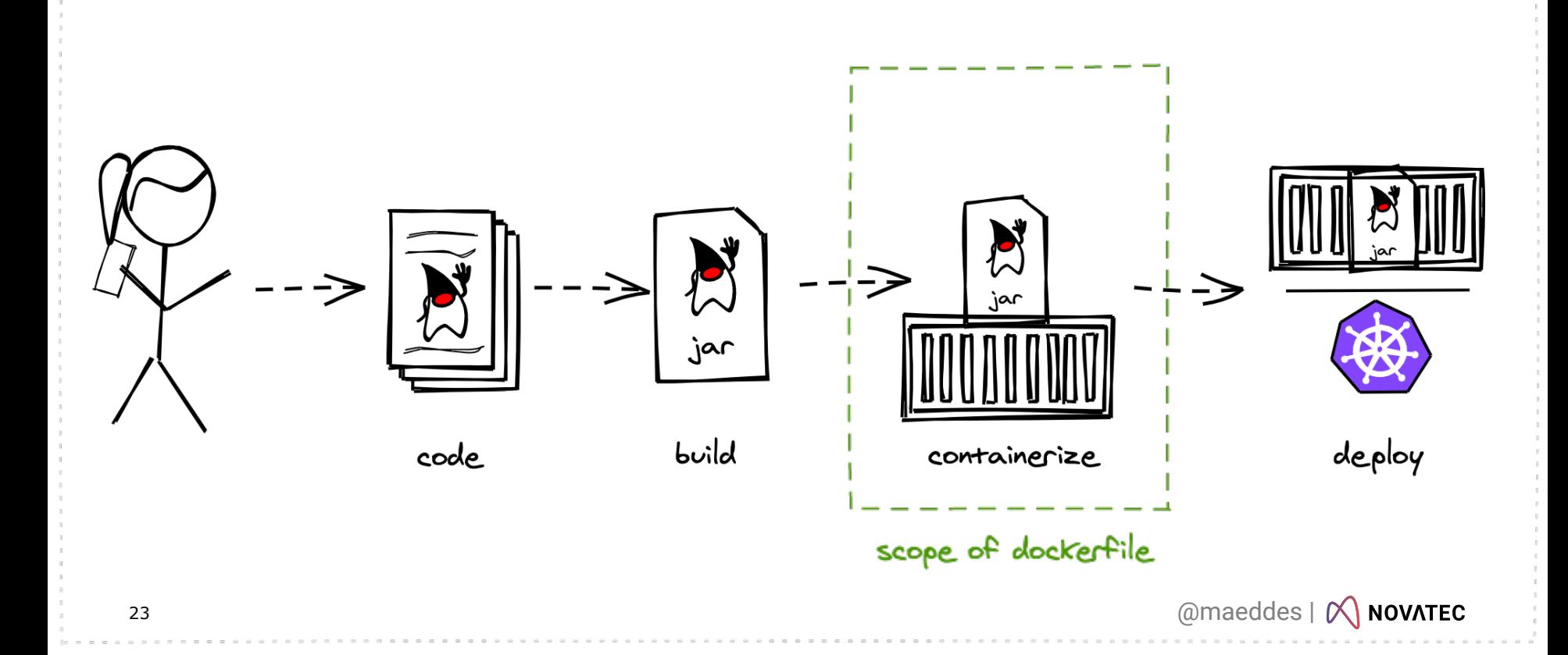

### Code, Build, Container, Deploy

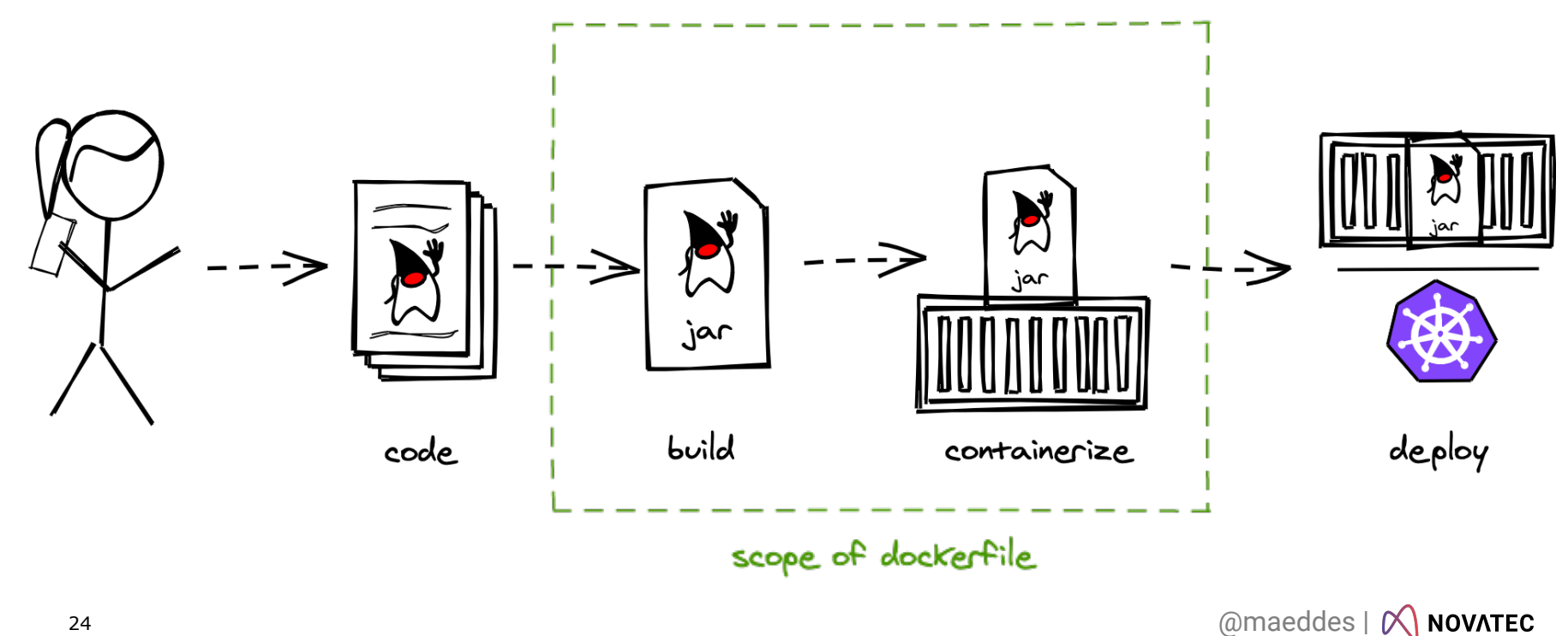

### How?

Dockerfile ???

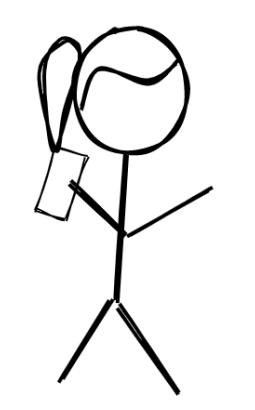

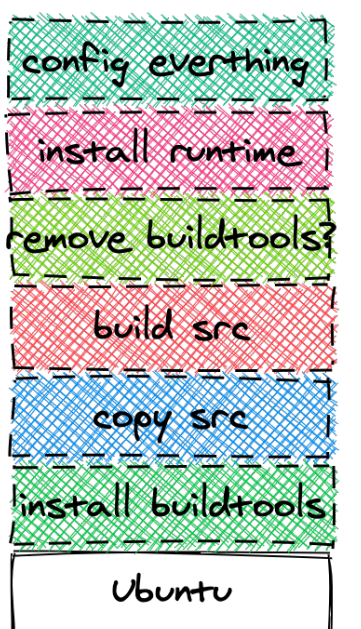

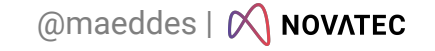

### **Multi-Stage**

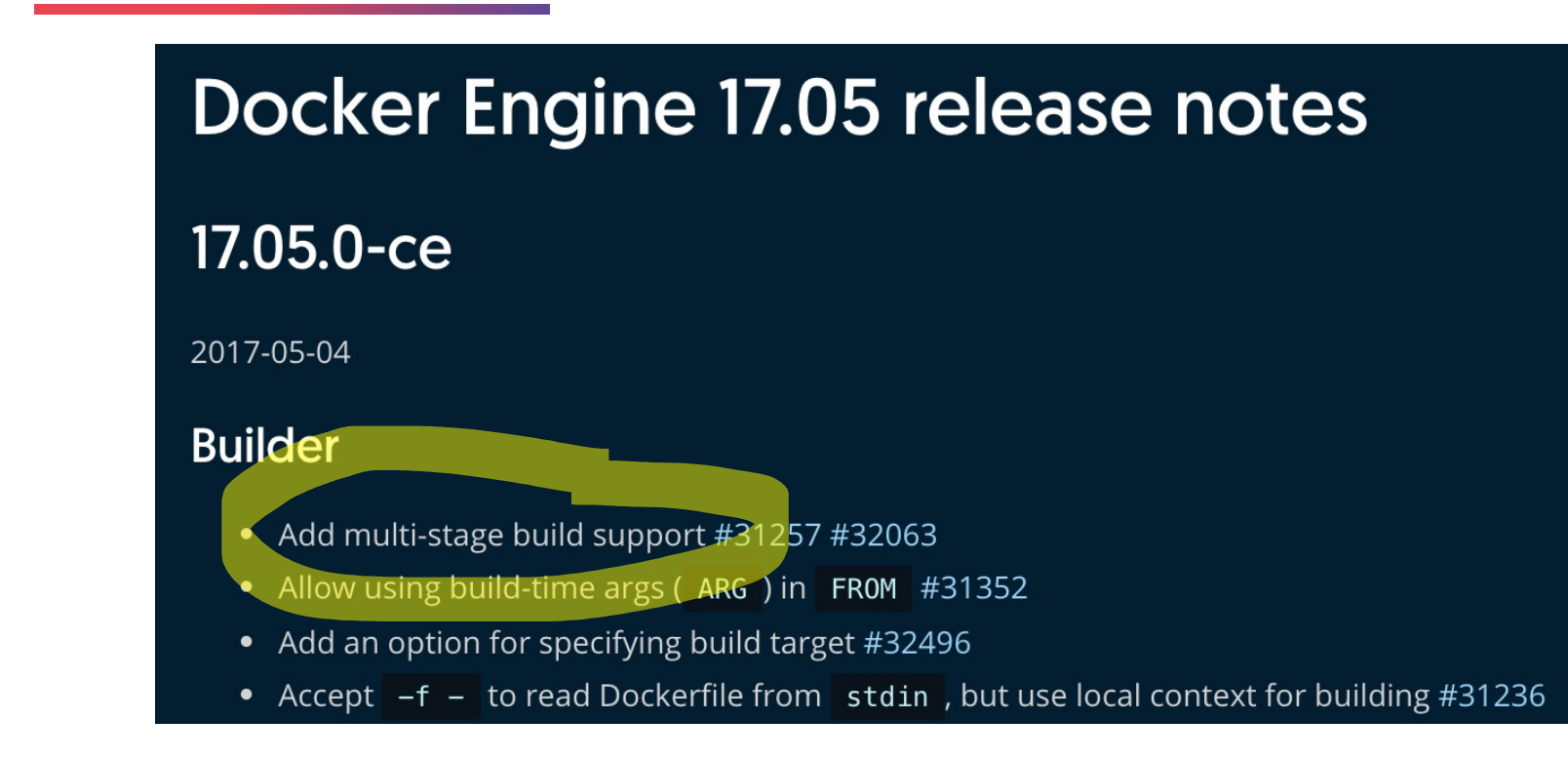

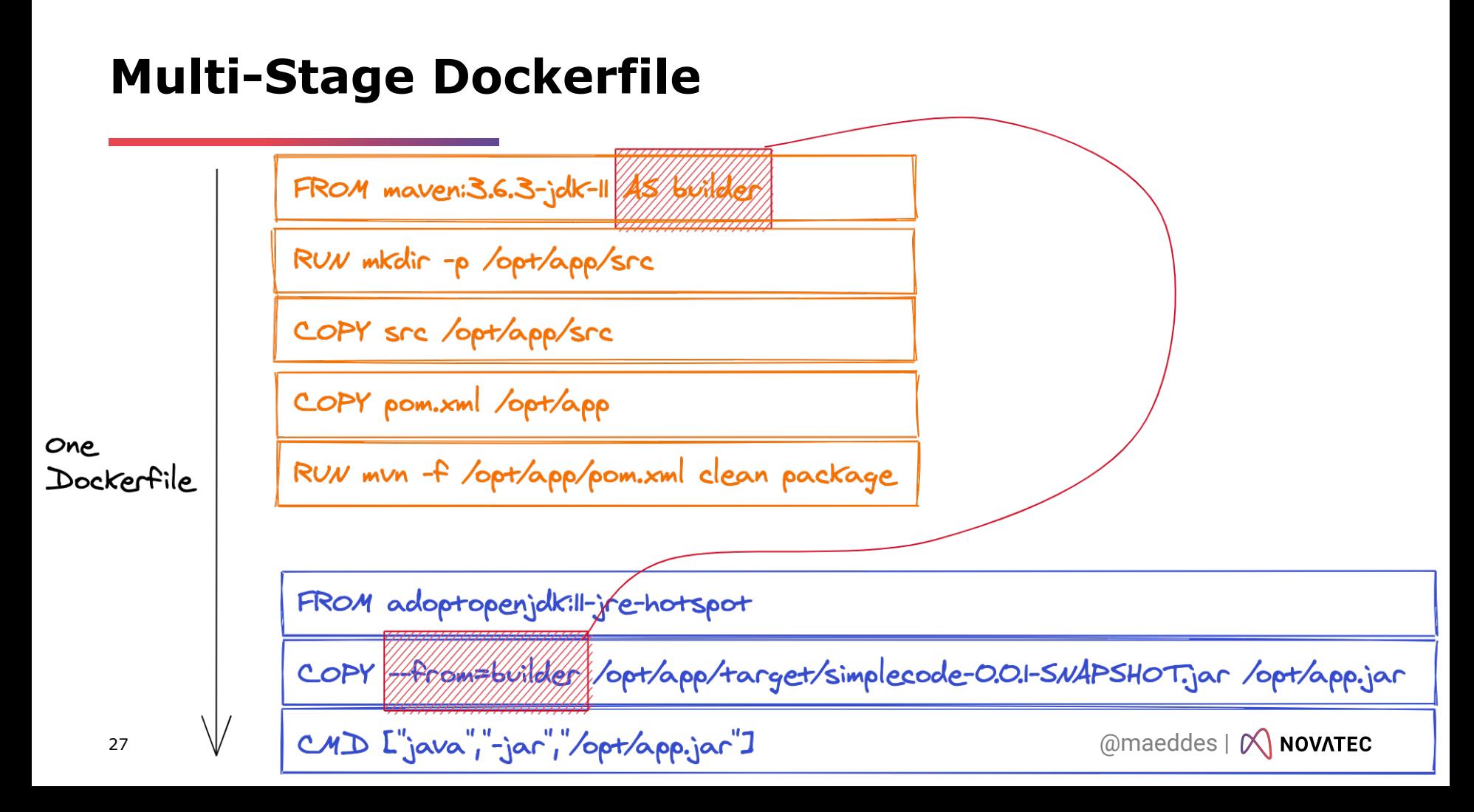

### **Buildkit**

#### 18.06.0-ce

#### 2018-07-18

#### Important notes about this release

• Docker 18.06 CE will be the last release with a 4-month maintenance lifecycle. The planned Docker 18.09 CE release will be suppo months with Docker 19.03 CE being the next release in line. More details about the release process can be found here.

#### **Builder**

- Builder: fix layer leak on multi-stage wildcard copy. moby/moby#37178
- Fix parsing of invalid environment variable substitution . moby/moby#37134
- der: use the arch info from base image. moby/moby#36816 moby/moby#37197
- New experimental builder backend based on BuildKit. To enable, run daemon in experimental mode and set DOCKER\_BUILDKIT= environment variable on the docker CLI. moby/moby#37151 docker/cli#1111
- Fix handling uppercase targets names in multi-stage builds. moby/moby#36960

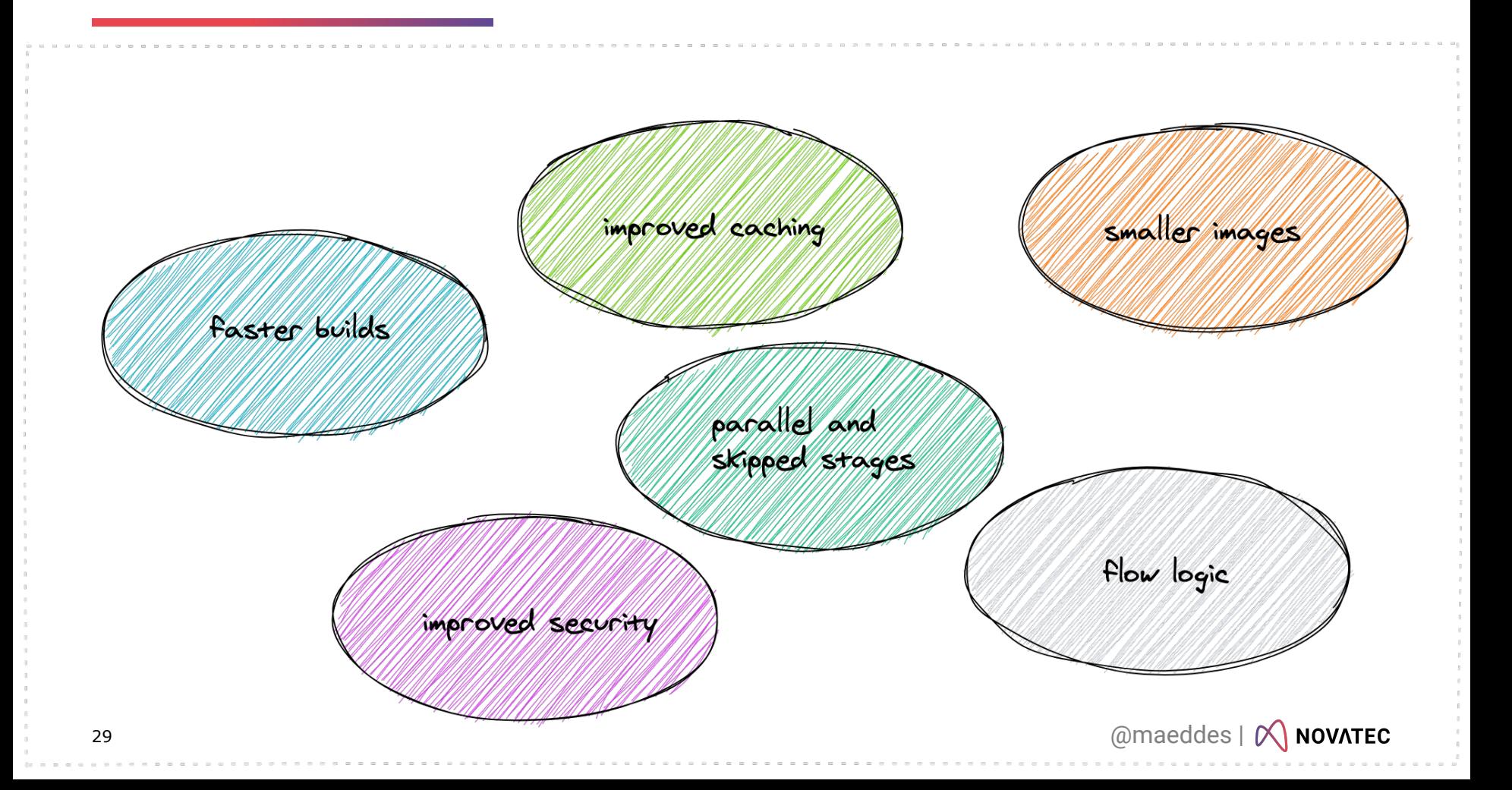

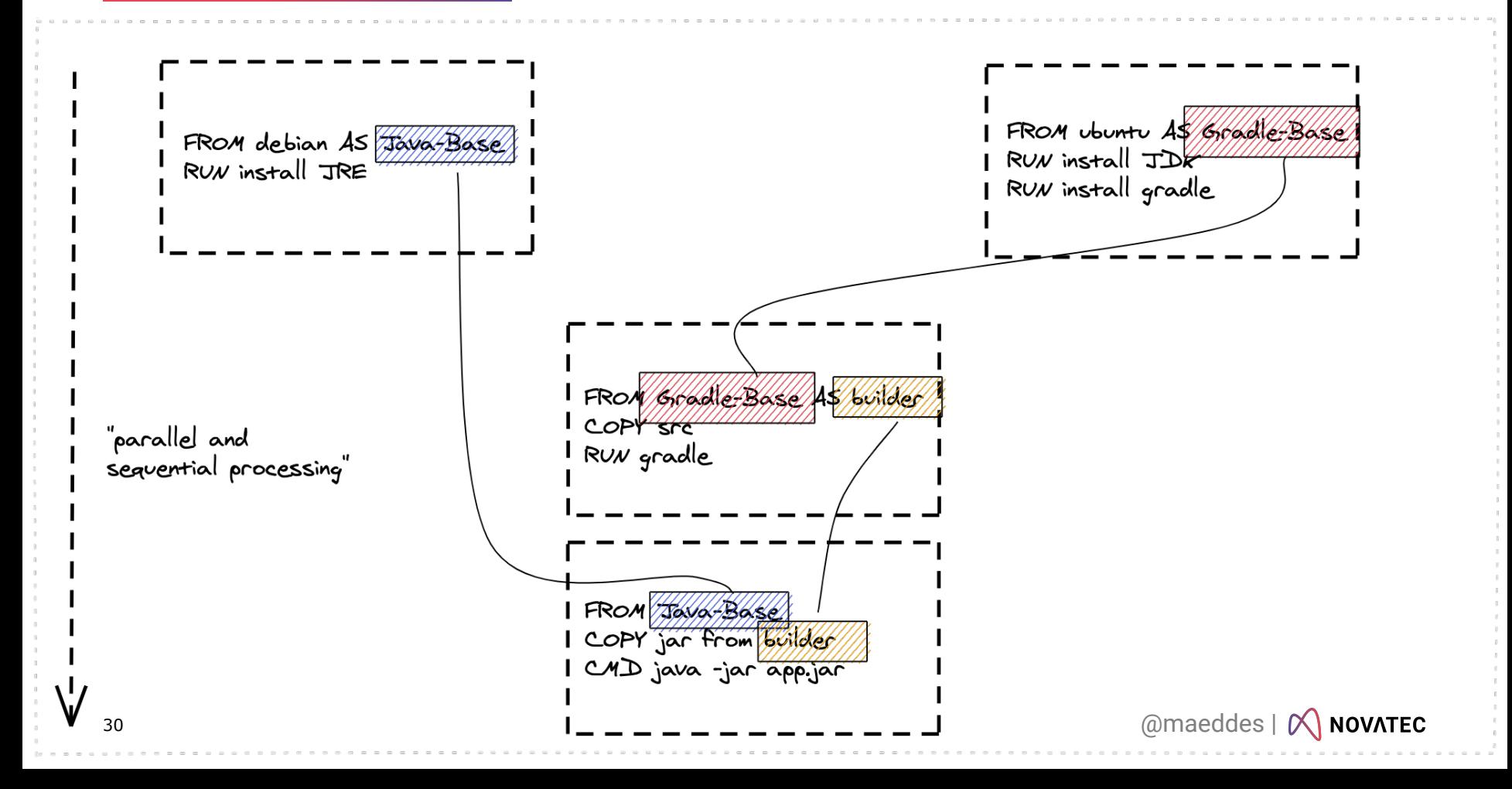

### **Experimental - Mount Cache**

H syrrox = docker /docker File & xper imerical

FROM maven:3.6.3-jdk-11 As build

RUN mkdir -p /opt/app/src

COPY Src /opt/app/src

COPY pom.xml /opt/app

RUN // mount type compared to refer / my mun -f /opt/app/pom.xml clean package

## **"What makes a (Java) container image** *good***?"**

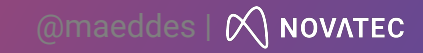

### **Criteria**

# **Structure Standardization**

**Speed** 

**Size** 

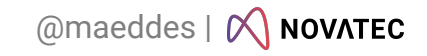

#### **Considerations**

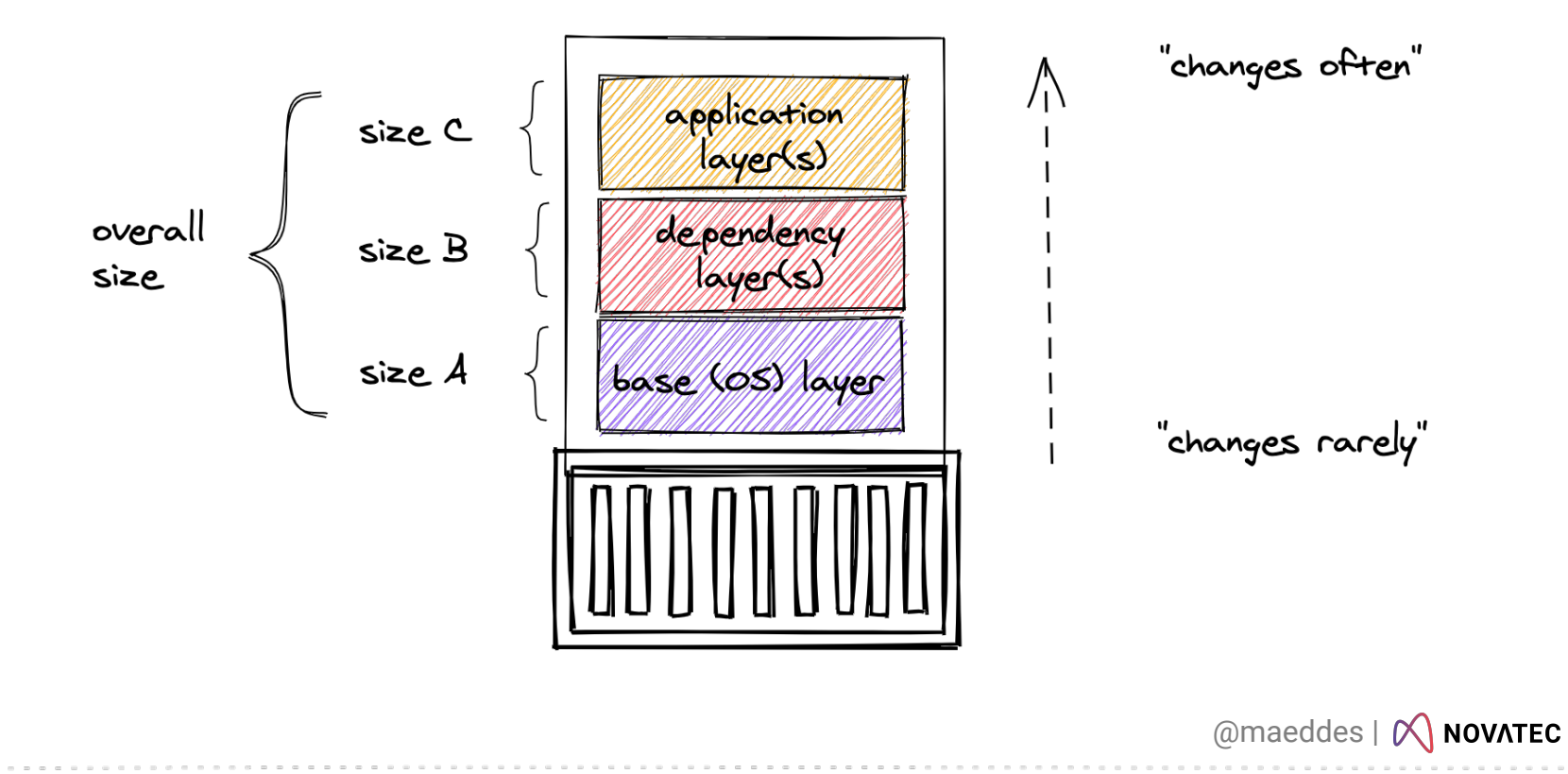

### **Considerations for Java**

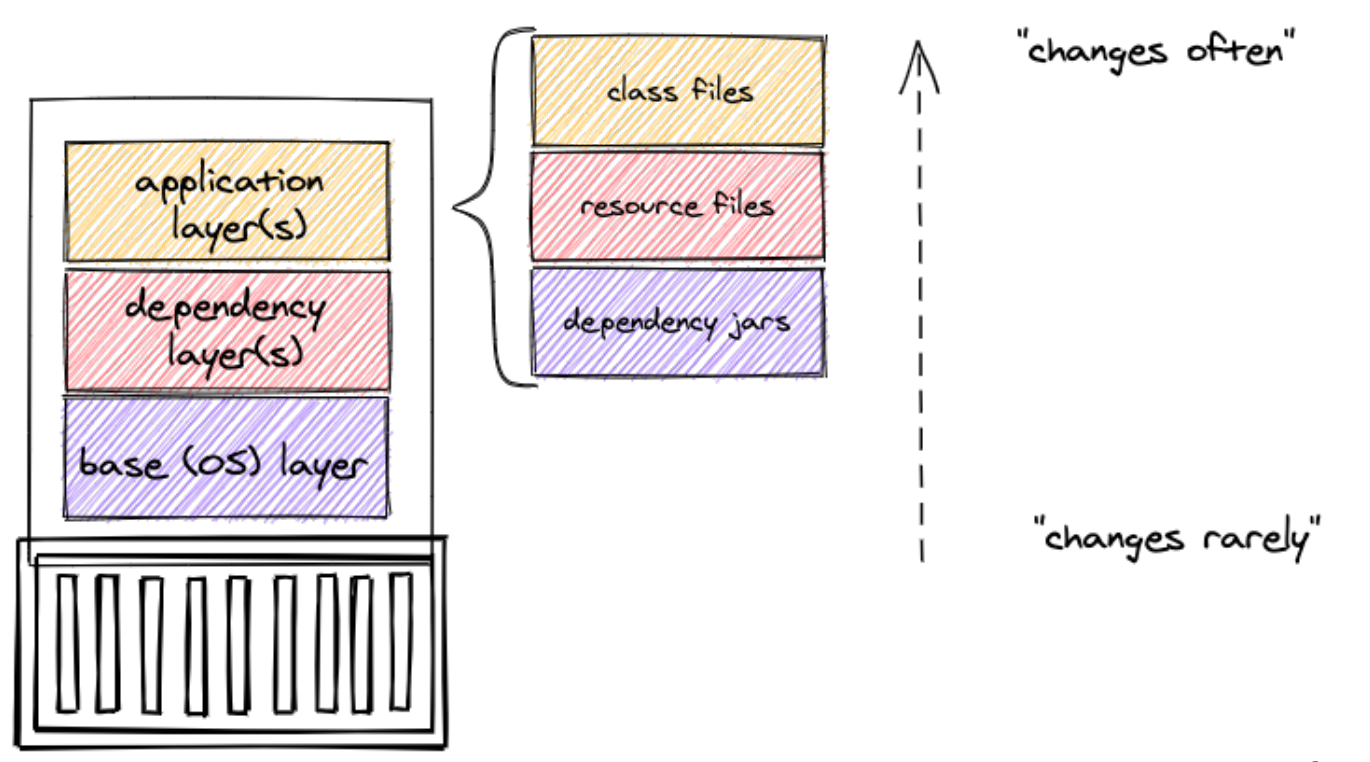

@maeddes | **X NOVATEC** 

### Using layered jars

FROM adoptopenjdk:11-jre-hotspot as builder WORKDIR application <u>COPY =from=maven/opt/app/target/simplecode-0.01-SNAPSHOT;jar application;jar</u> FROM adoptopenjdk:11-jre-hotspot WORKDIR application COPY/fRight=641666/aloptication/dependencies COPY/--From=builder/application/spring-boot-loader/ COPY/-Alomabuilder/application/snapshot-dependencies/ QOPY/77f66m7builder/application/application/ ENTRYPOINT L'Java, org.springframework.boot.loader.JarLauncher"J

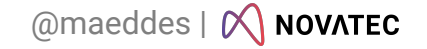

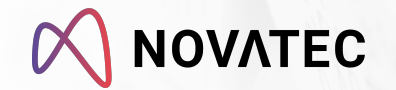

# & more ...?

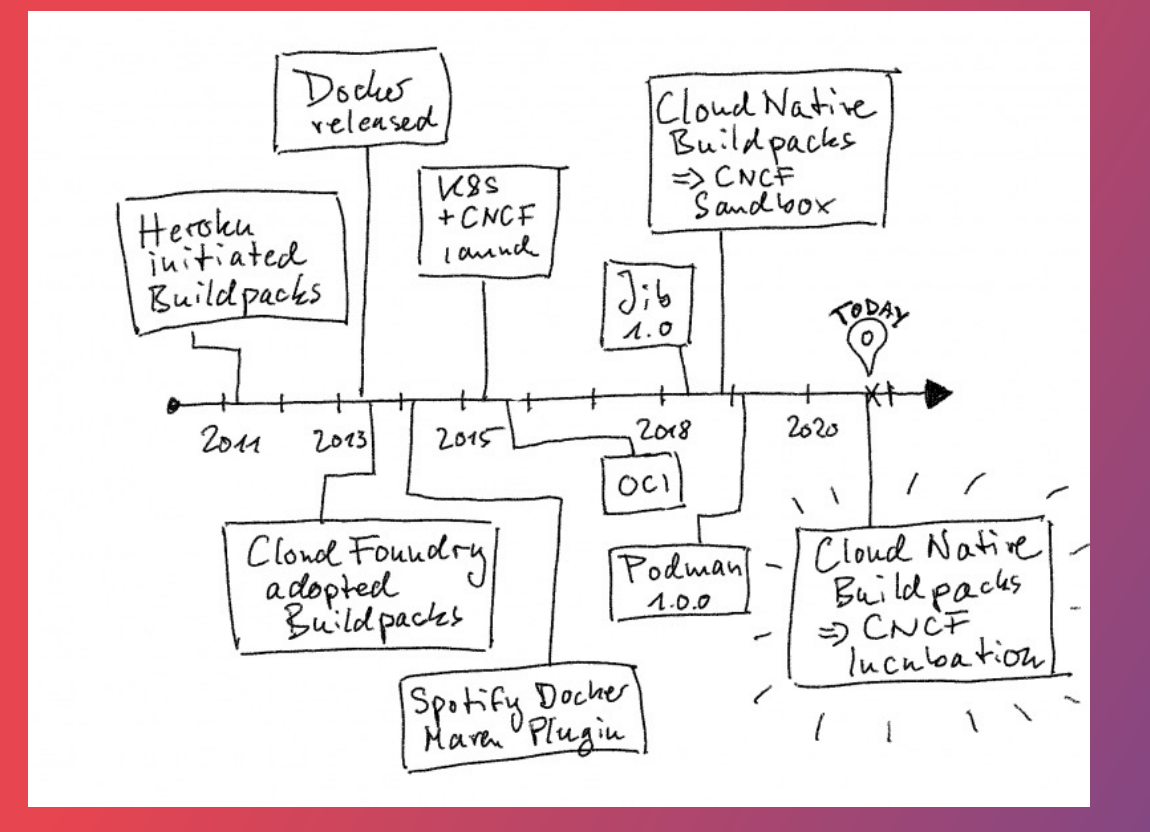

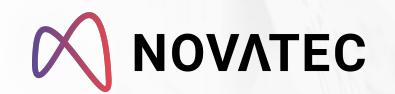

# Jib

Containerize your Java application.

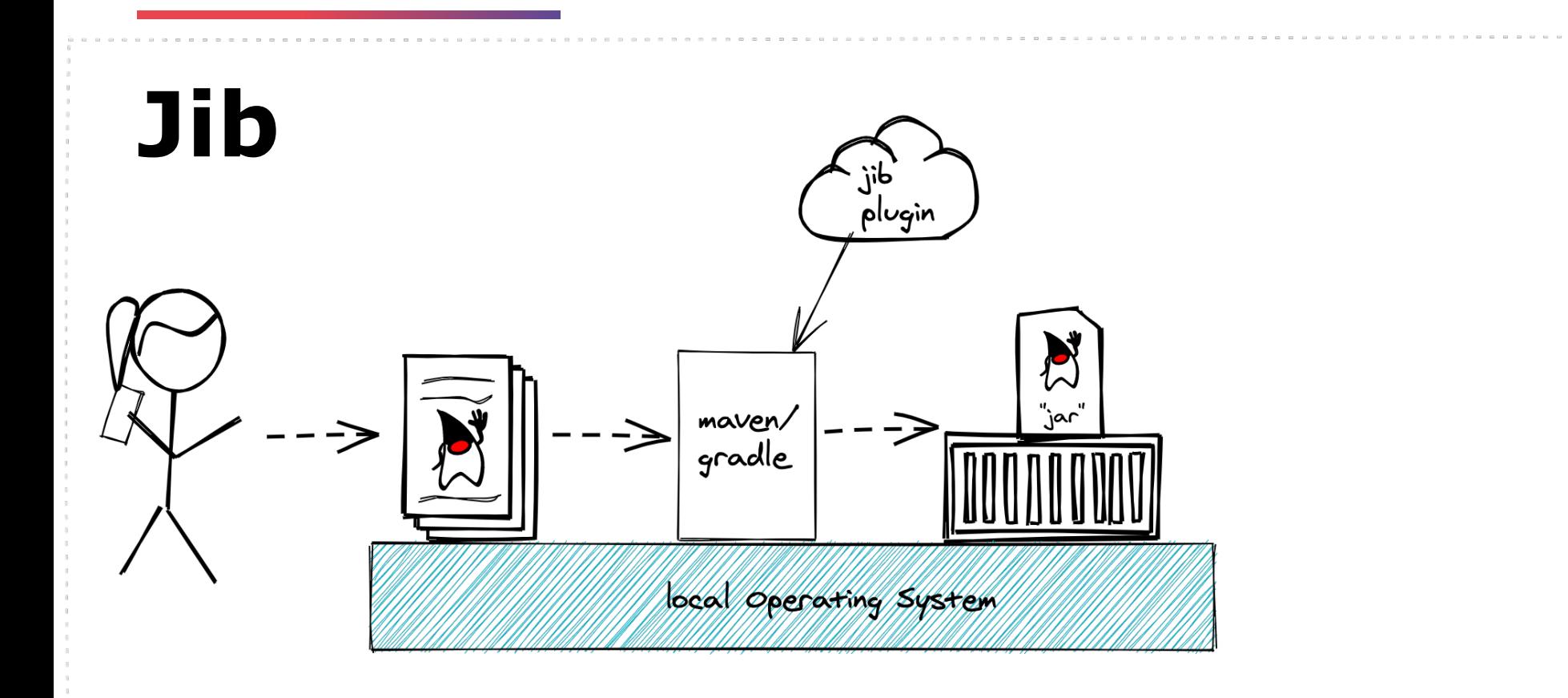

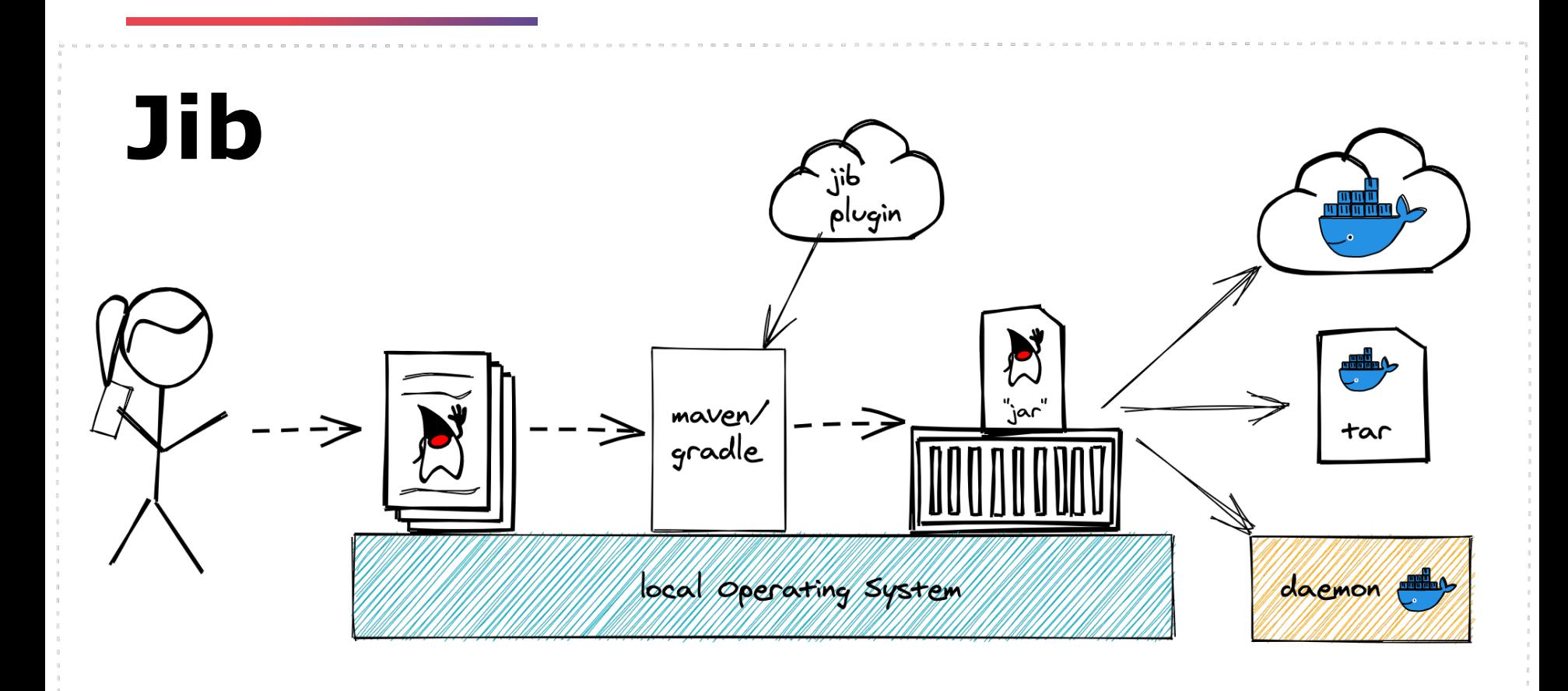

### **Considerations - Recap**

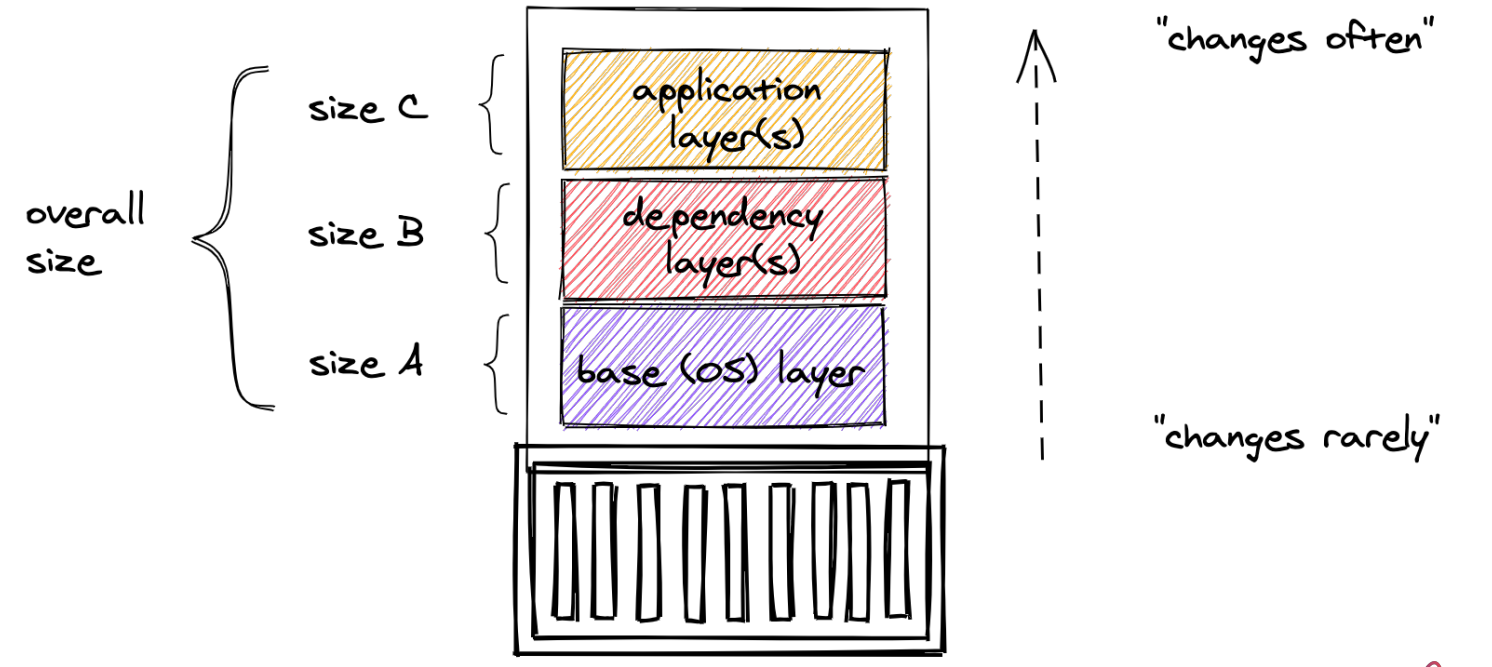

@maeddes | **X NOVATEC** 

### **Continued strategy**

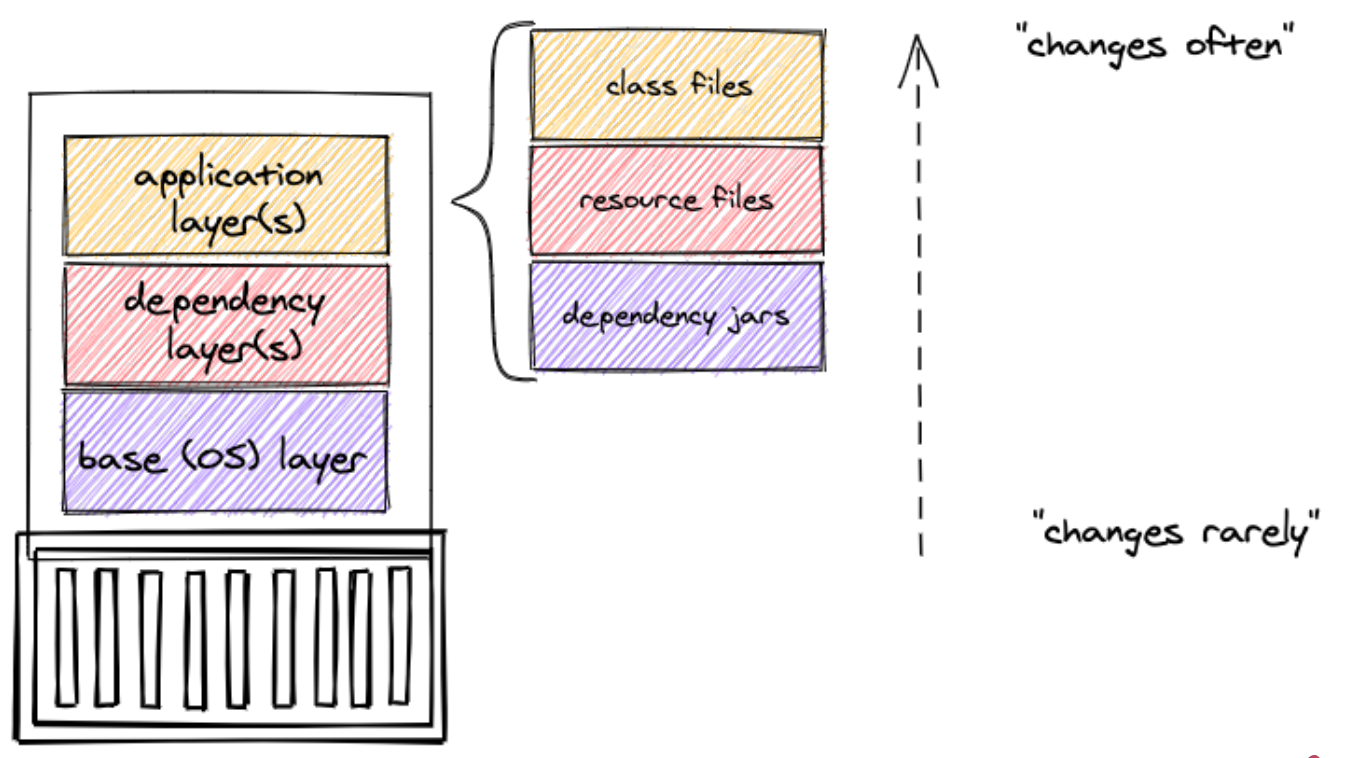

@maeddes | M NOVATEC

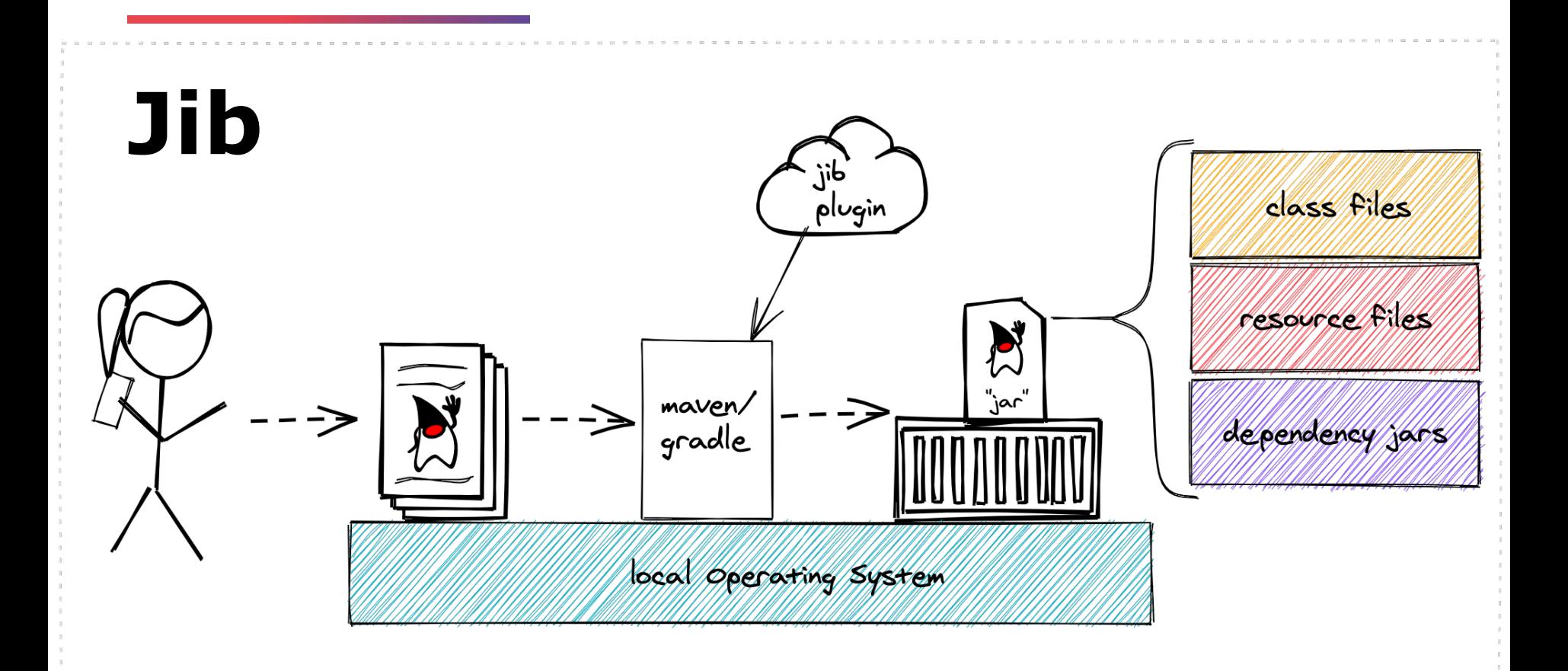

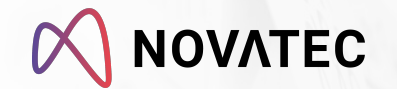

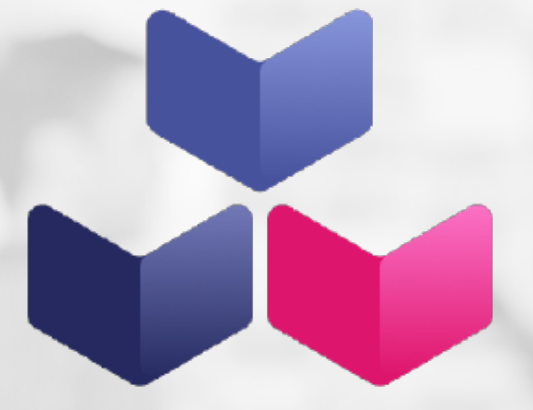

### **Cloud-Native Buildpacks buildpacks.io**

### **Buildpacks idea**

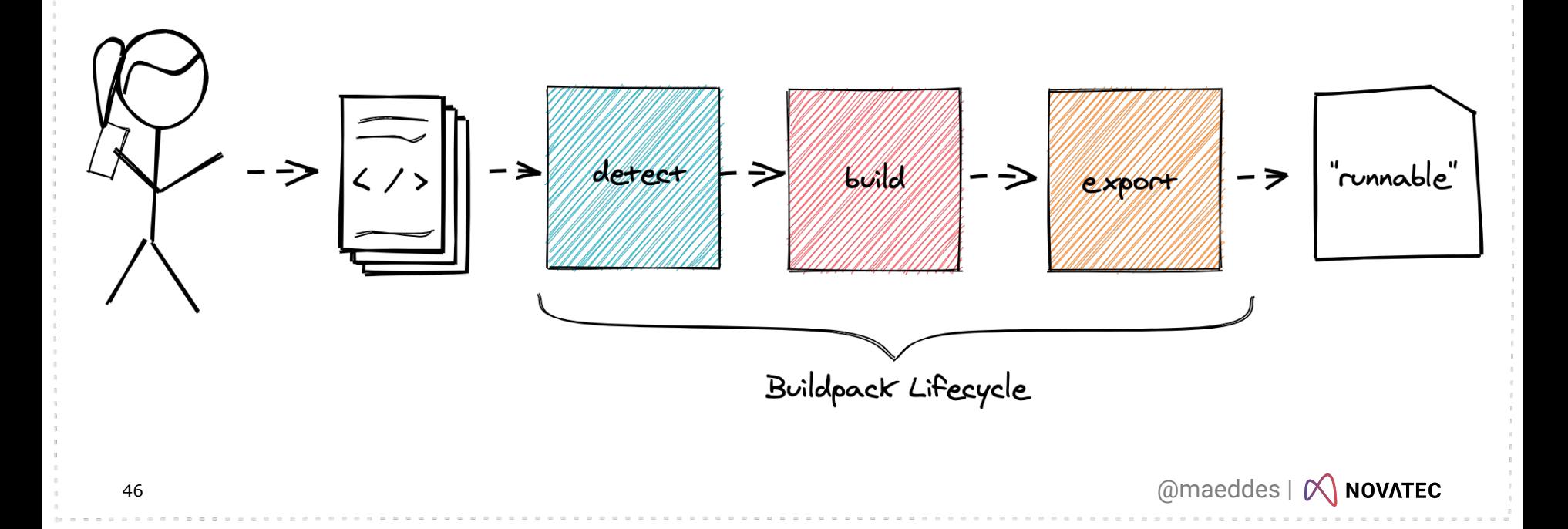

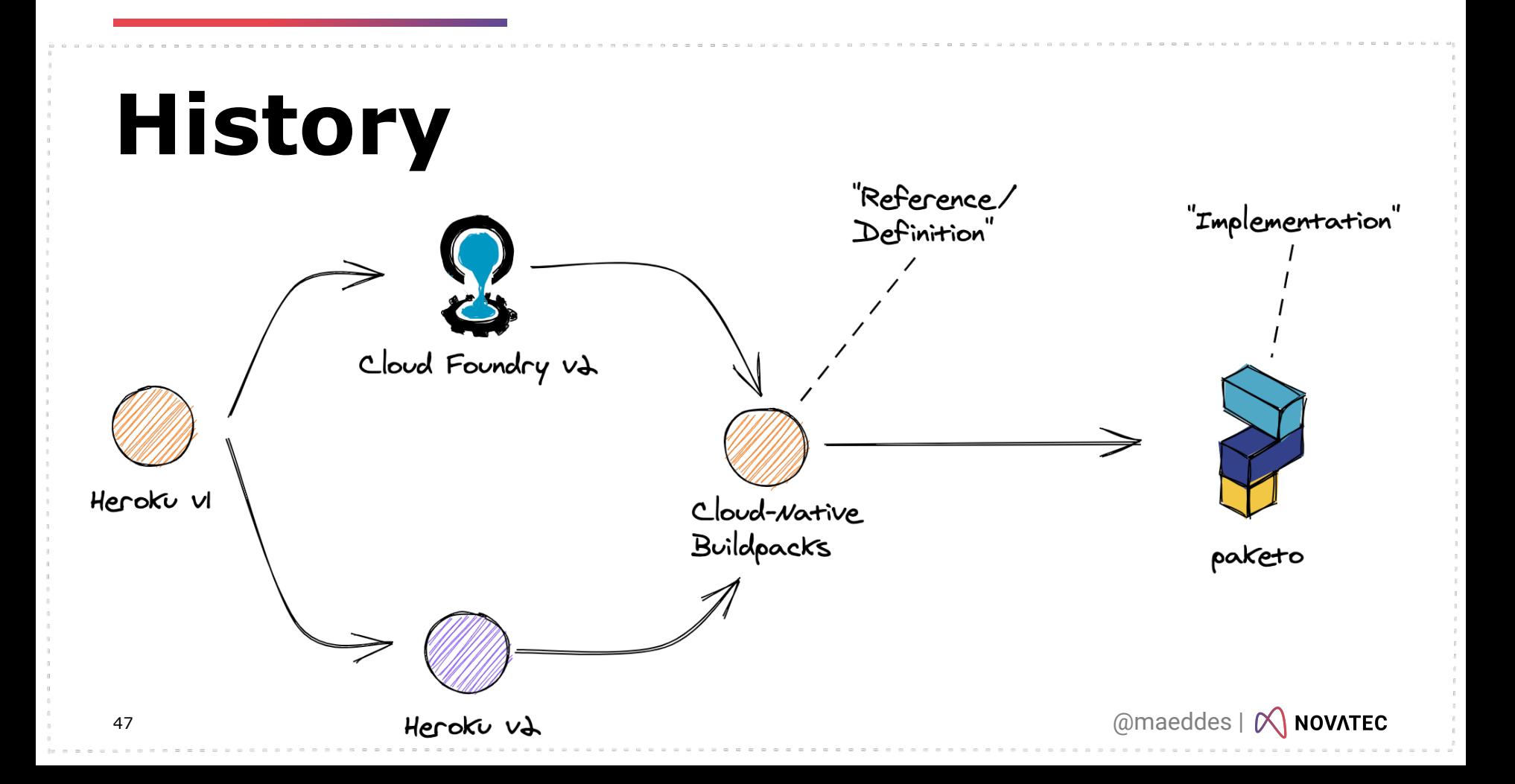

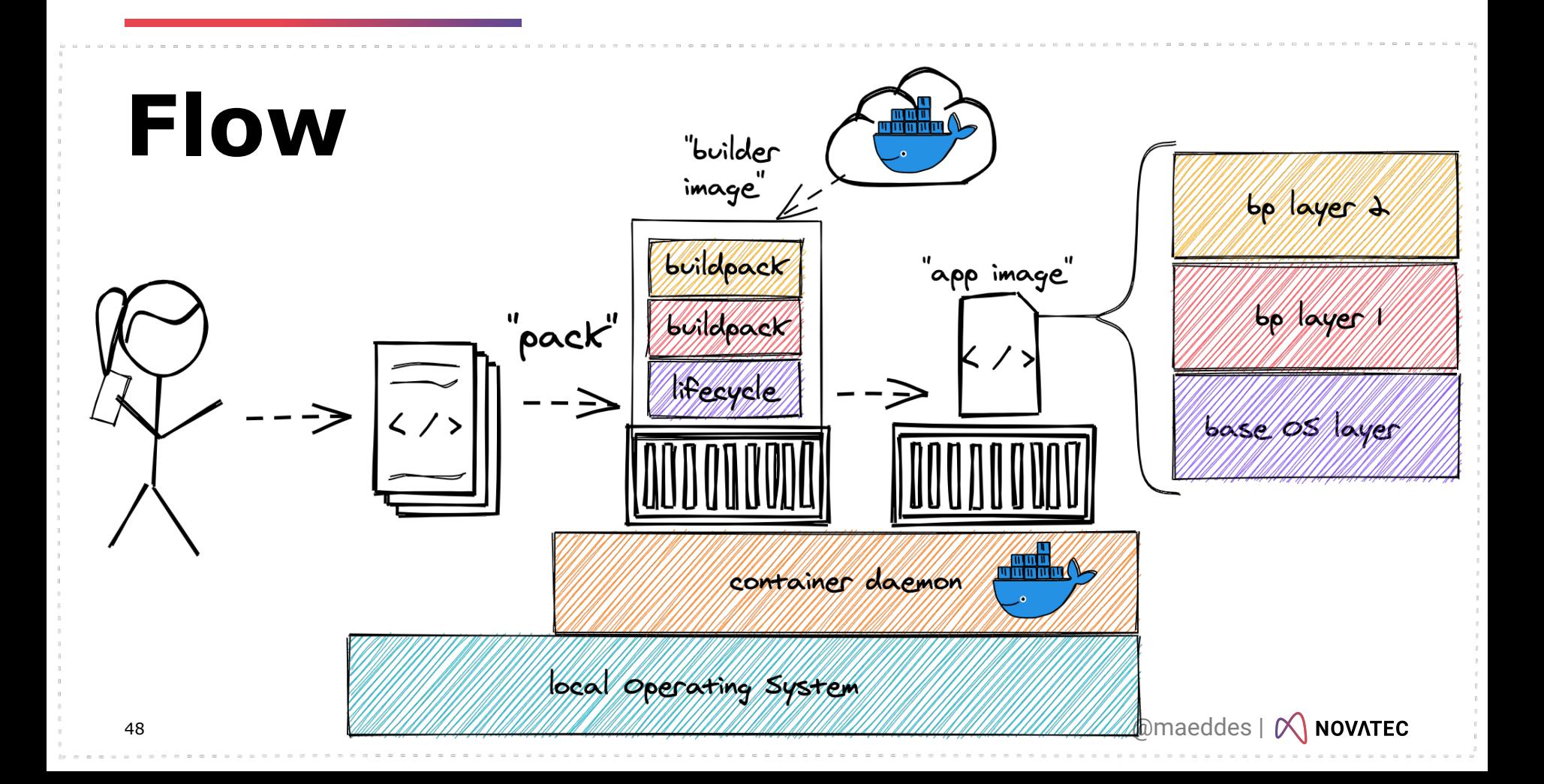

### **Rebase**

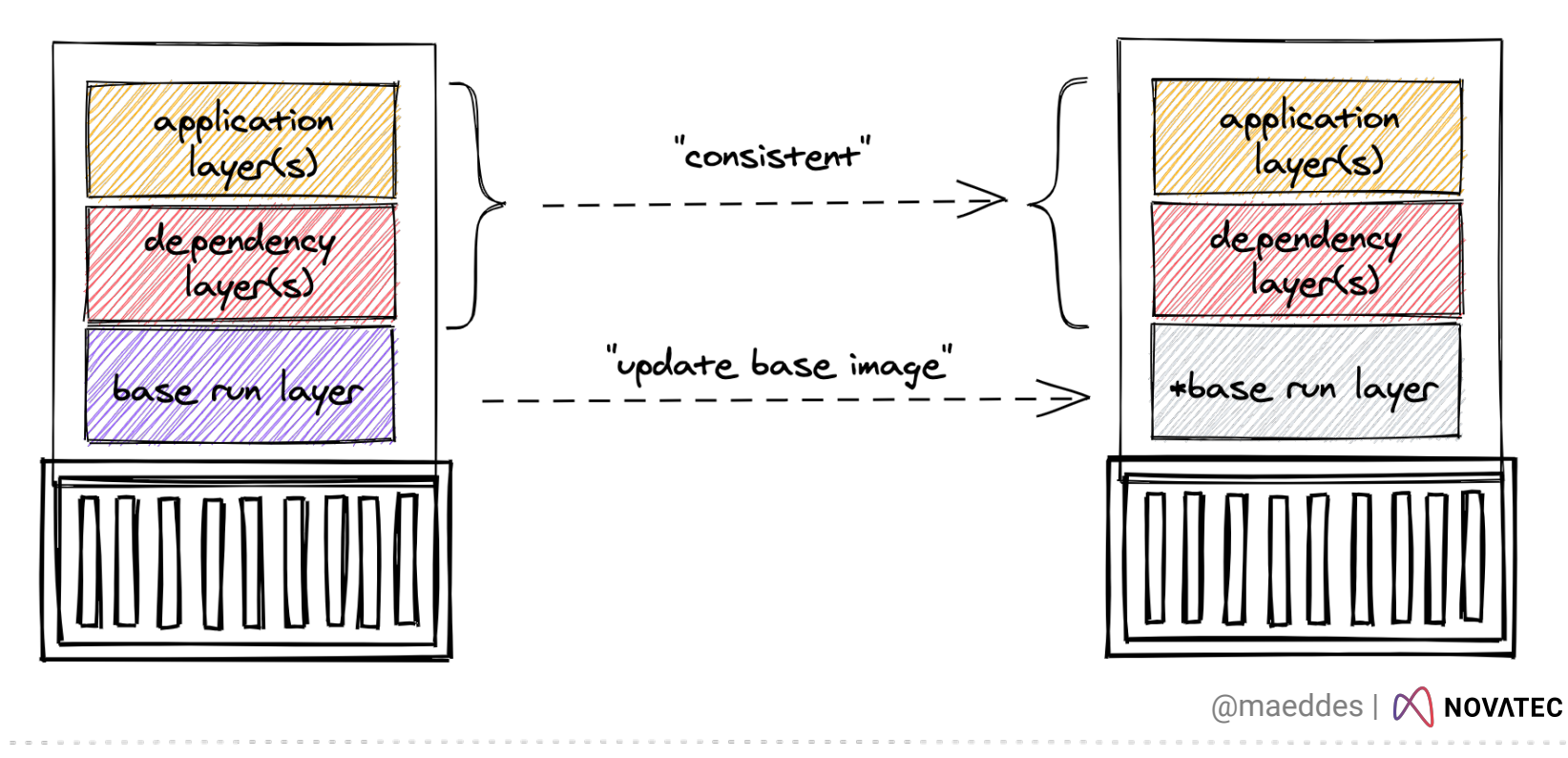

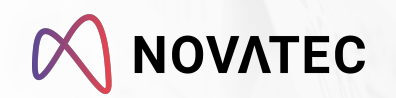

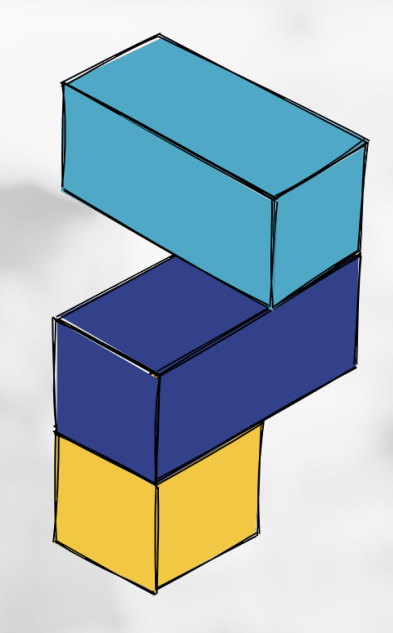

### **paketo.io**

### **Multi Runtime/Language Support**

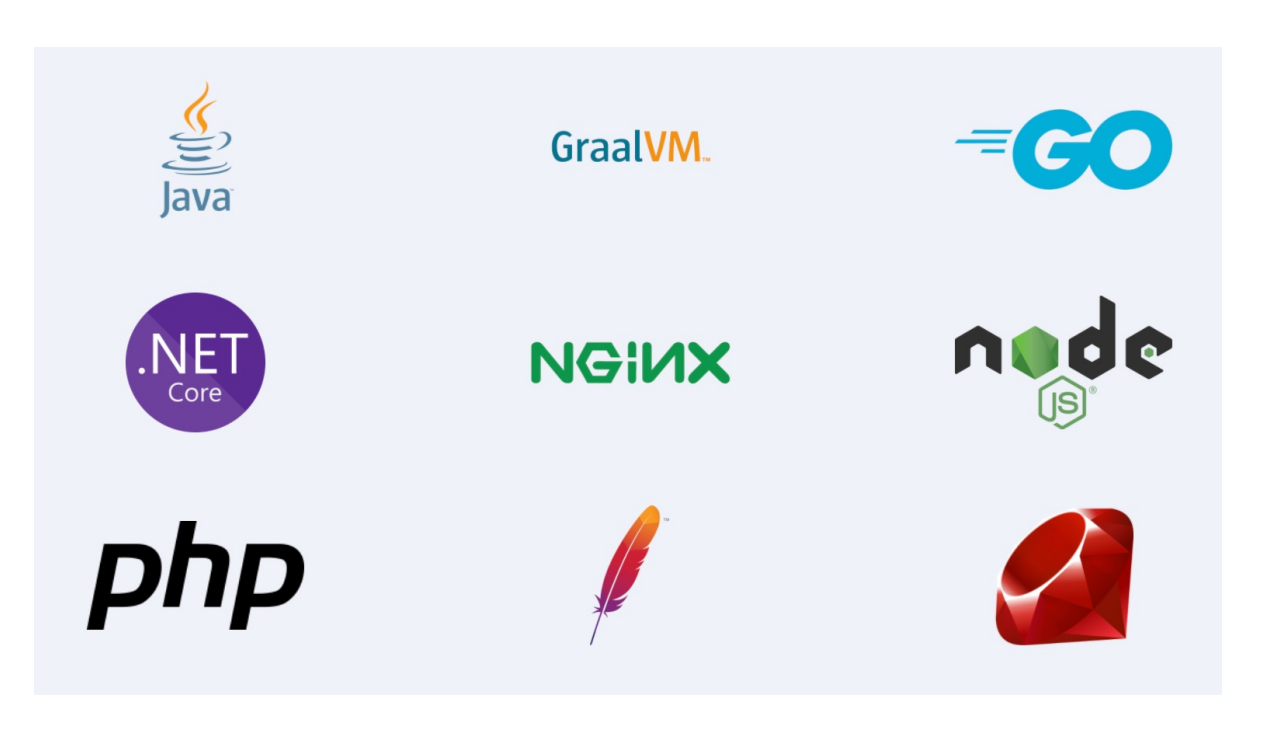

### **Rebase**

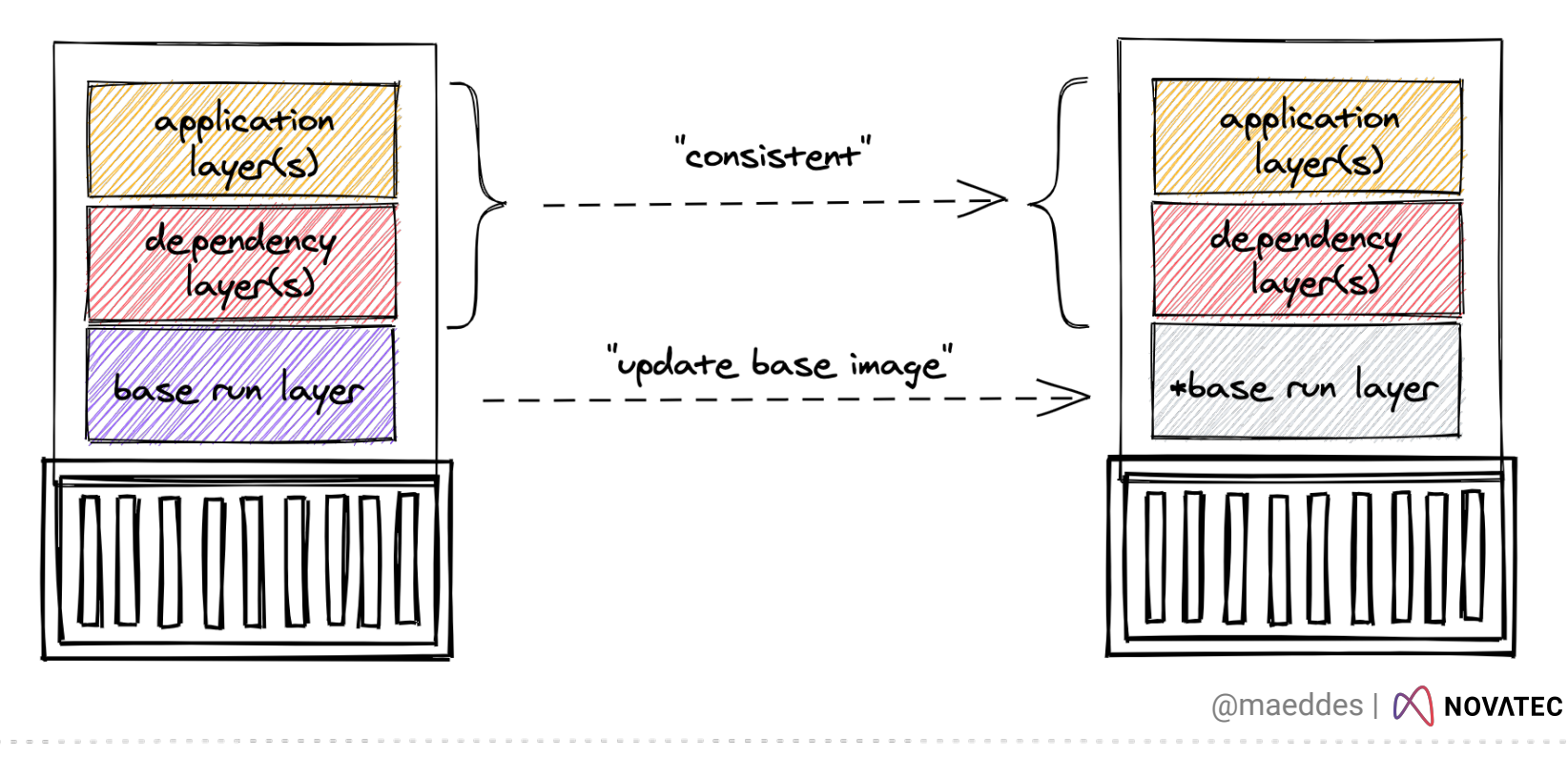

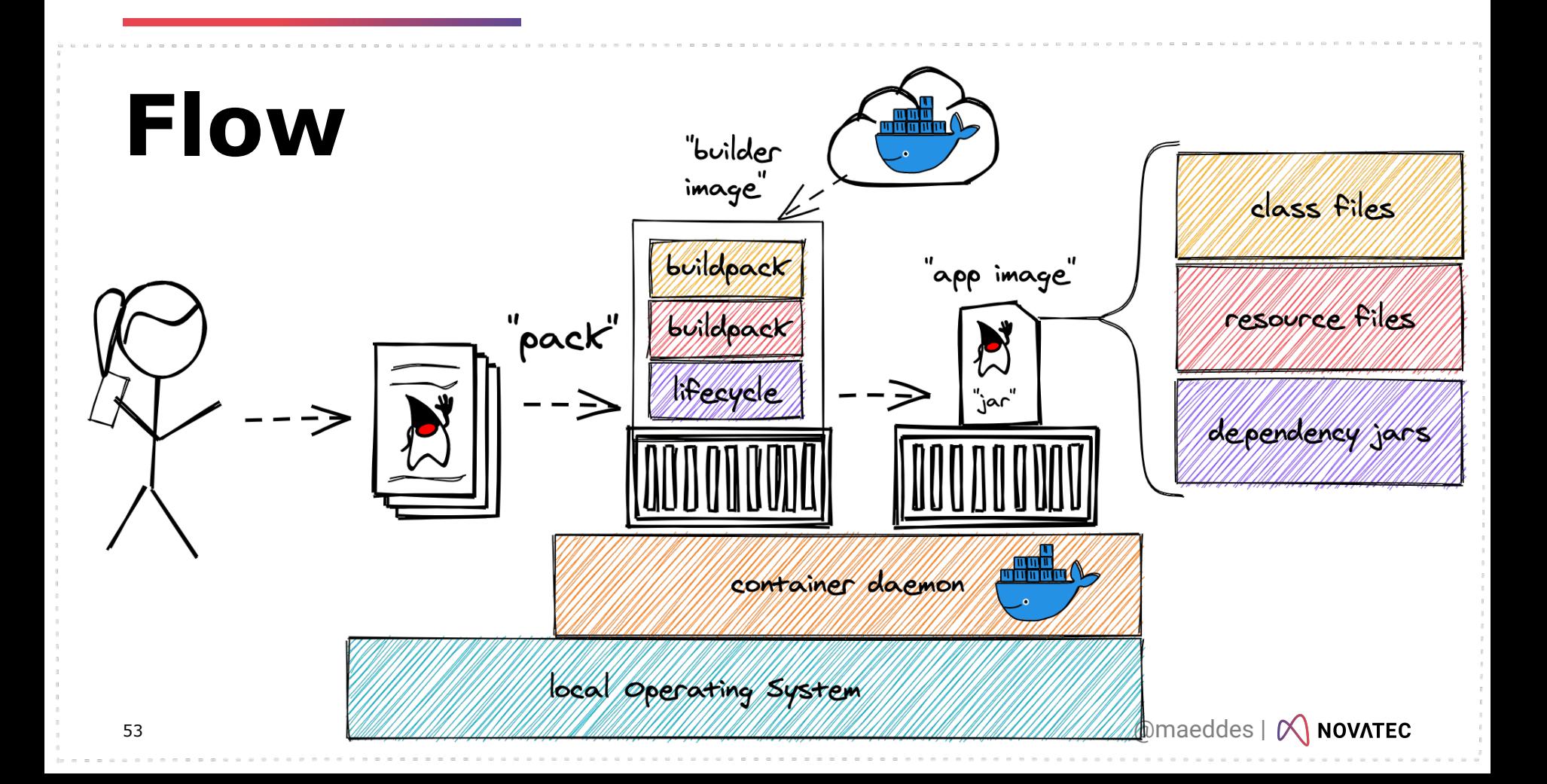

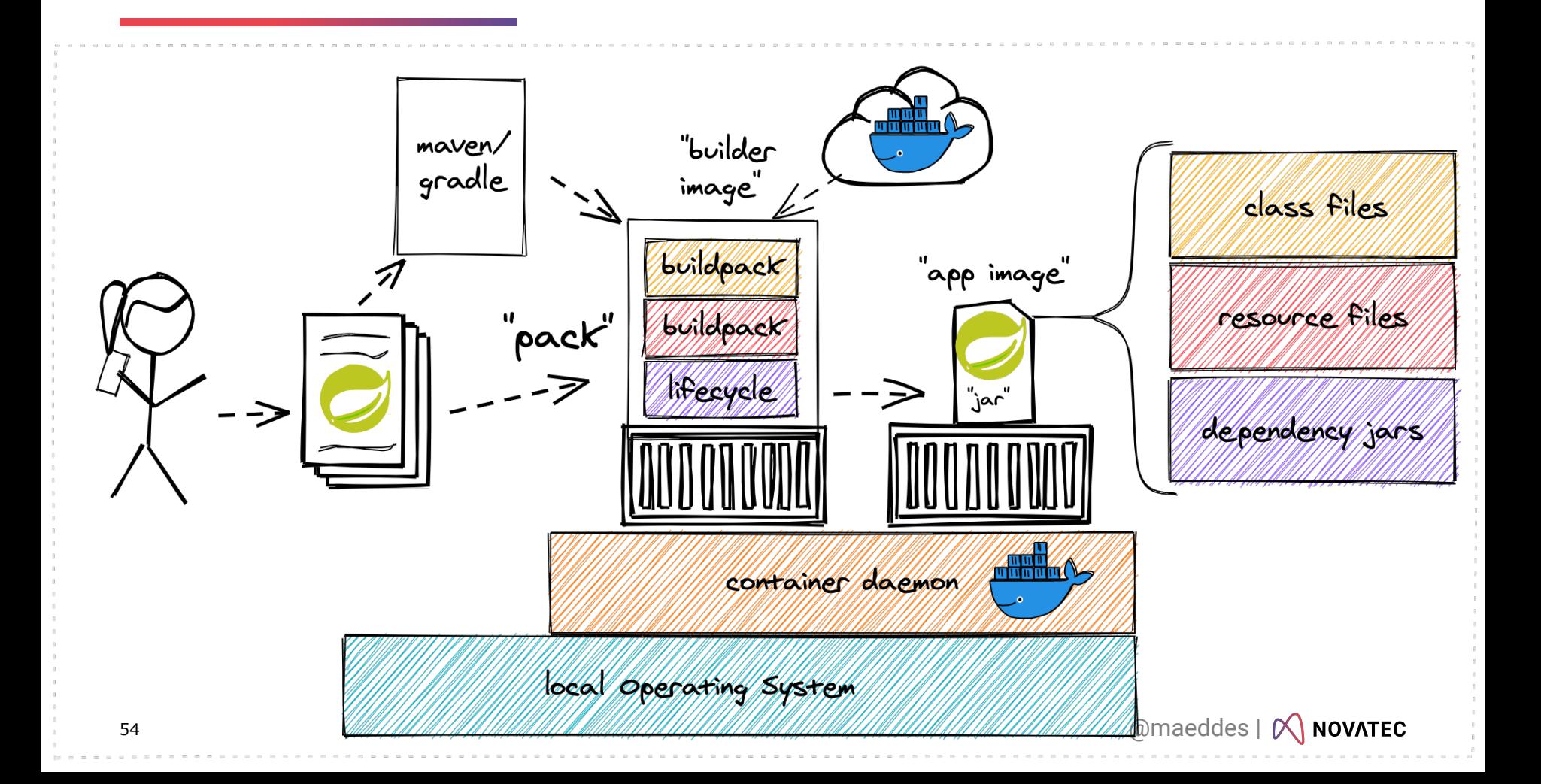

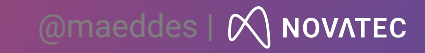

## **"Who owns the image?"**

## **"Who owns the build process?"**

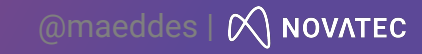

### **Demo**

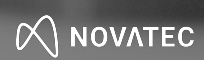

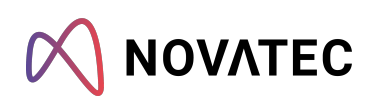

#### **Matthias Haeussler**

Chief Technologist

Mobil: +49 175 222 5949 E-Mail: matthias.haeussler@novatec-gmbh.de

Twitter: @maeddes

#### **Novatec Consulting GmbH**

Bertha-Benz-Platz 1 D-70771 Leinfelden-Echterdingen

T. +49 711 22040-700 info@novatec-gmbh.de www.novatec-gmbh.de

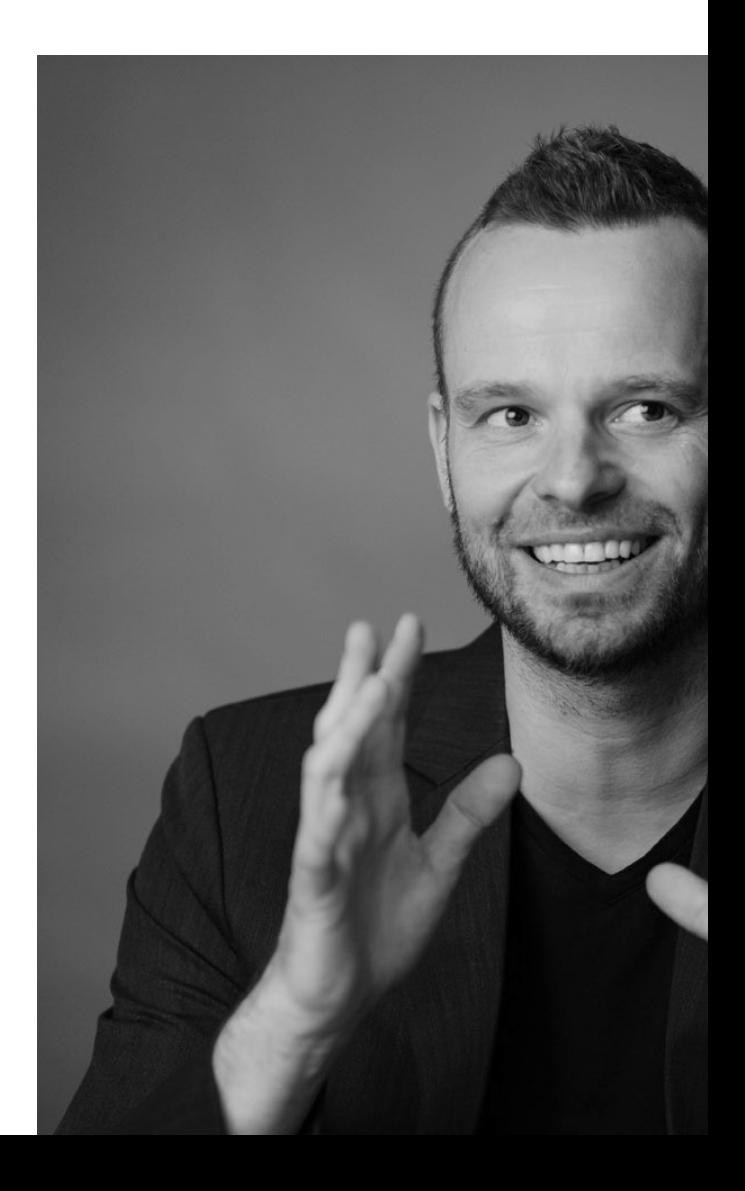

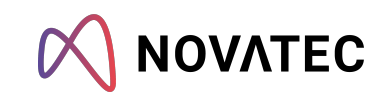

#### maeddes' experimental repo

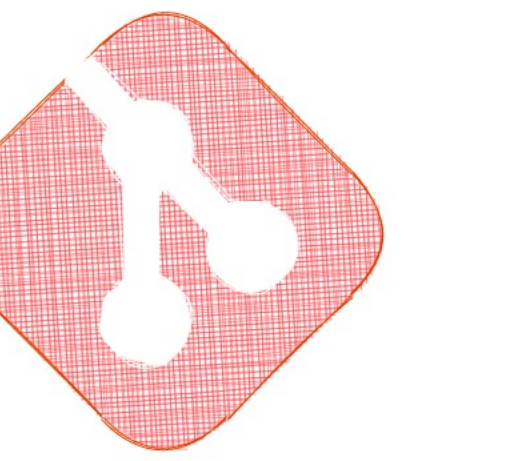

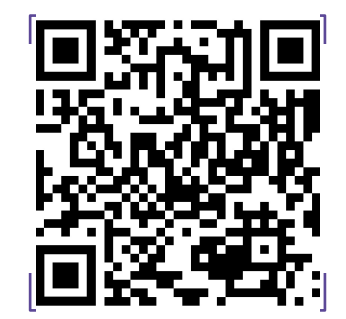

Scan the code for my contact details

### **Sources**

- https://www.excalidraw.com
- § [1] https://docs.docker.com/engine/release-notes/prior-releases/
- § [2] https://blog.codecentric.de/en/2020/11/buildpacks-springboot/
- **•** [3] https://paketo.io/
- § https://buildpacks.io/features/
- § https://github.com/GoogleContainerTools/jib
- § https://www.baeldung.com/docker-layers-spring-boot
- § https://spring.io/blog/2020/01/27/creating-docker-images-withspring-boot-2-3-0-m1
- § https://github.com/openshift/source-to-image